ANÁLISIS, DISEÑO E IMPLEMENTACIÓN DE UN PROTOTIPO DE GESTIÓN DE INVENTARIOS ENFOCADO A BIBLIOTECAS DE INSTITUCIONES EDUCATIVAS EN PEREIRA, MEDIANTE LA APLICACIÓN DE UN PROCESO ÁGIL DE DESARROLLO DE SOFTWARE Y UN ARQUITECTURA ORIENTADA A SERVICIOS

> JUAN CAMILO GARCÍA BEDOYA ANGÉLICA MARIA MOLINA LÓPEZ

UNIVERSIDAD TECNOLÓGICA DE PEREIRA FACULTAD DE INGENIERÍAS INGENIERÍA DE SISTEMAS Y COMPUTACIÓN PEREIRA 2016

ANÁLISIS, DISEÑO E IMPLEMENTACIÓN DE UN PROTOTIPO DE GESTIÓN DE INVENTARIOS ENFOCADO A BIBLIOTECAS DE INSTITUCIONES EDUCATIVAS EN PEREIRA, MEDIANTE LA APLICACIÓN DE UN PROCESO ÁGIL DE DESARROLLO DE SOFTWARE Y UN ARQUITECTURA ORIENTADA A **SERVICIOS** 

## JUAN CAMILO GARCÍA BEDOYA ANGÉLICA MARÍA MOLINA LÓPEZ

DIRECTOR DE TRABAJO DE GRADO INGENIERO RICARDO ANTONIO BERMÚDEZ O.

UNIVERSIDAD TECNOLOGICA DE PEREIRA FACULTAD INGENIERIAS INGENIERÍA DE SISTEMAS Y COMPUTACION PEREIRA 2016

Nota de Aceptación

#### **Dedicatoria**

Este proyecto se lo dedico primero que todo a Dios por hacer todo posible por darme la fortaleza para continuar cuando a punto de caer estuve, a mis padres por el esfuerzo que significó ayudarme en el transcurso de la carrera, a mi familia por su cariño y constante apoyó, al Ingeniero Ricardo Antonio Bermúdez Osorio quien nos guio y ayudo en todo el proceso de la realización del proyecto.

#### **Angélica María**

Dedico este proyecto primero que todo a Dios por permitirme estar en todo este proceso, con vida y salud, por no dejar que me rindiera en el camino; a mis padres por estar siempre ahí en cada una de mis decisiones, por cada uno de sus buenos deseos, oraciones a lo largo del camino; a mis Hermanos porque cada uno de ellos hizo parte de este proceso; y a toda mi Familia en general; a cada uno de los docentes, en especial, al Ingeniero Ricardo Antonio Bermúdez, que fue parte clave en este proceso y por todo el conocimiento aportado.

#### **Juan Camilo**

## **Agradecimientos**

Agradecemos a todas las personas que nos apoyaron en nuestro proceso de formación como Profesionales, especialmente a: Dios y nuestras familias por su apoyo incondicional en todos los momentos que se presentaron a lo largo de la carrera.

Nuestros más sinceros agradecimientos para el Ingeniero Ricardo Antonio Bermúdez Osorio quien fue fundamental en el desarrollo y orientación de nuestro proyecto quien estuvo pendiente en cada momento, y a todos los profesores, por su dedicación, esmero y por regalarnos su conocimiento para crear las bases de nuestra profesión.

A todas las personas que fueron participes en este proceso y gran logro.

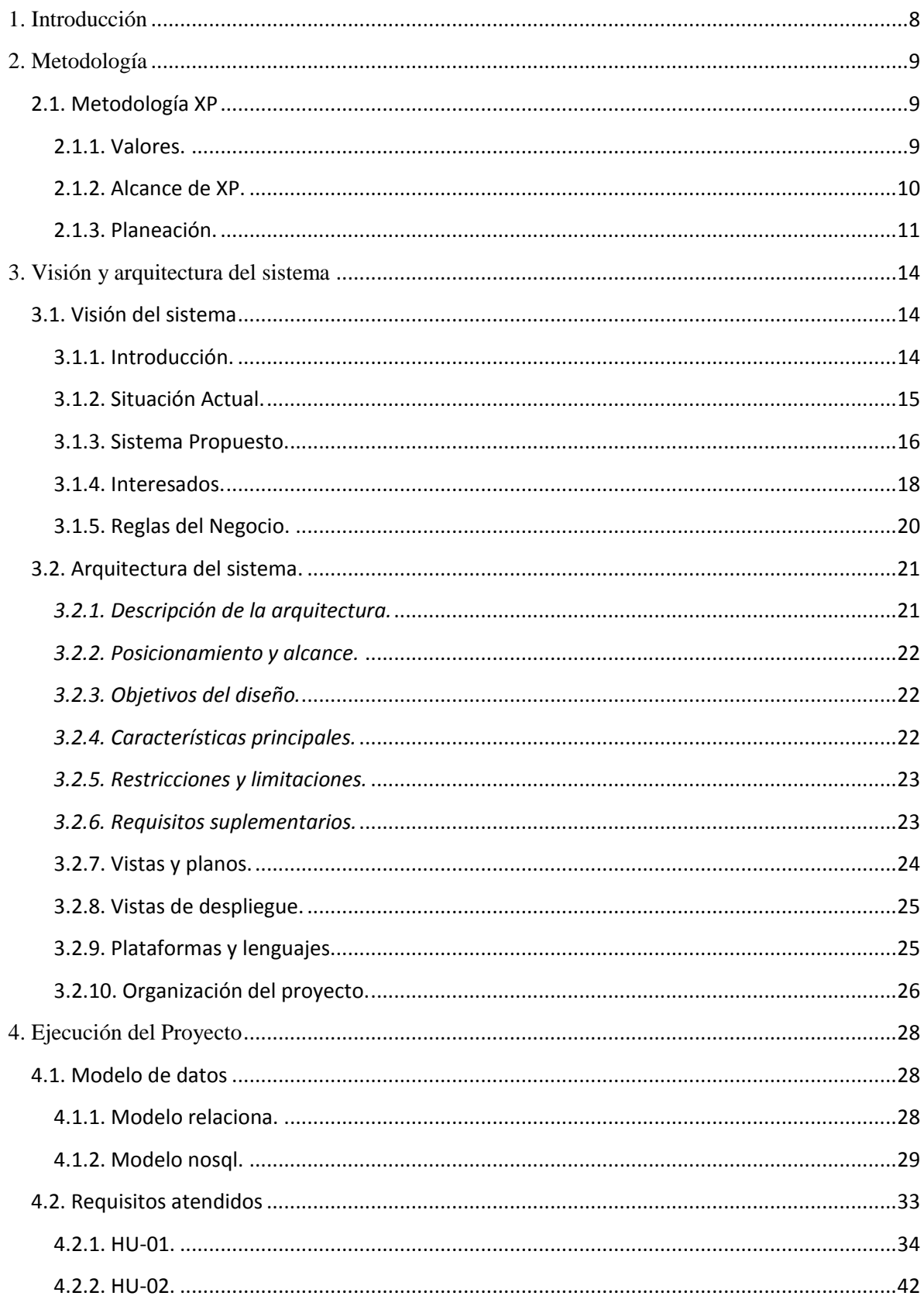

# Contenido

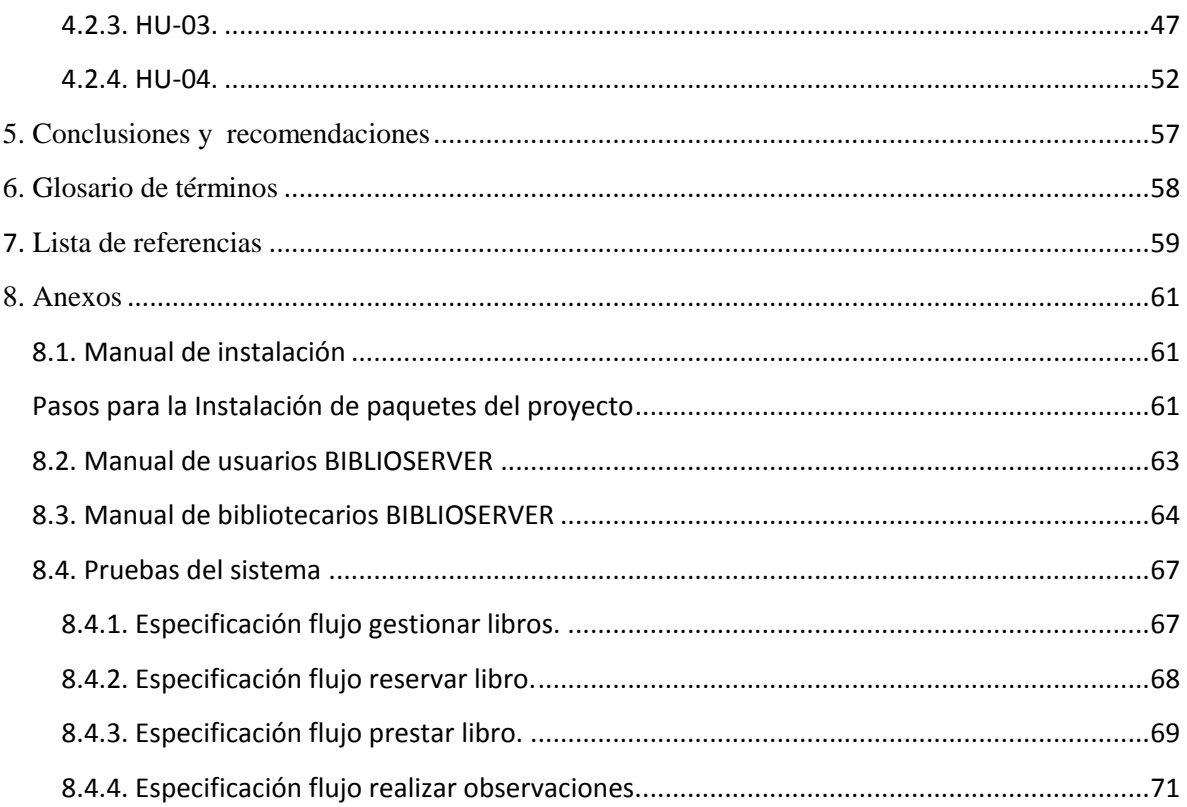

### **1. Introducción**

<span id="page-7-0"></span>"Pereira es un municipio colombiano, capital del departamento de Risaralda. Es la ciudad más poblada de la región del eje cafetero y alcanza una población de 700.526 habitantes aproximadamente"(wikipedia). Esta ciudad de Pereira cuenta con un total de 246 Instituciones educativas, de las cuales 110 son públicas y 136 son privadas y semi-privadas. La mayoría de estas instituciones cuentan con un servicio de biblioteca de la cual los estudiantes y docentes hacen un uso frecuente; el estado de varias de estas bibliotecas no es el más adecuado debido a que el sistema que está en funcionamiento en el momento es el de papel en la mayoría de ellas, donde los alumnos y docentes dejan sus datos en el libro de préstamos de cada institución

Con base a lo anterior surge la necesidad de crear un sistema para la biblioteca, debido a los problemas y necesidades que presentan la mayoría de las Instituciones, el proyecto propuesto, aportará orden y un mejor manejo del sistema bibliotecario, tales como: préstamo y consulta de libros etc. En el proyecto que se va desarrollar, el usuario deberá pasar por un registro organizado dentro del sistema que se llevará a cabo. El Software permitirá que los estudiantes ingresen por medio de las plataformas al sitio web que tienen dichas instituciones, donde deben ingresar nombre de usuario y su respectiva contraseña, allí podrán verificar, qué libros existen en la biblioteca y así mismo consultar si el libro que desean se encuentra en préstamo o lo pueden adquirir.

#### **2. Metodología**

#### <span id="page-8-1"></span><span id="page-8-0"></span>**2.1. Metodología XP**

Las metodologías ágiles tienen un origen reciente en el entorno de la ingeniería de software comparada con las metodologías pesadas. Su origen está ligado a los constantes inconvenientes que se presentaban en proyectos con algunas características, en los cuales la utilización de las metodologías pesadas era motivo de fracaso. En la década de los 90, surge extreme Programming, mejor conocida como XP, una nueva metodología catalogada entre las ágiles por sus aportes al manifiesto ágil. Su creador, Kent Beck se convirtió en el padre de la programación extrema. En Colombia, la programación extrema no se ha profundizado debido a su reciente aparición. También cabe señalar la escasez de documentación referente a la misma y de los trabajos realizados empleándola(Quispe, 2016)

Xp es una metodología que nos permite agilizar nuestros proyectos, esta nos ayuda a tener unos mejores resultados, ya que nos provee un mejor trabajo grupal en el ámbito del desarrollo de software. "Promoviendo el trabajo en equipo, preocupándose por el aprendizaje de los desarrolladores, y propiciando un buen clima de trabajo. XP se basa en realimentación continua entre el cliente y el equipo de desarrollo, comunicación fluida entre todos los participantes, simplicidad en las soluciones implementadas y coraje para enfrentar los cambios. XP se define como especialmente adecuada para proyectos con requisitos imprecisos y muy cambiantes, y donde existe un alto riesgo técnico"(Software, 2016).

En el avance de este proyecto se utilizará la metodología xp, ya que está establece las mejores prácticas de Ingeniería de Software en el desarrollo del proyecto. También mejora la productividad de nuestro sistema y así podremos mejorar ciertas inconsistencias en el área que se está desarrollando, debido a que nos permite establecer una de las realidades, o más bien falencias con las que actualmente cuenta el sistema bibliotecario de las Instituciones educativas de Pereira. Esto nos permite formular nuevos planteamientos y profundizar en los mayores inconvenientes y así poder dar una mejor solución a los mismos. Hemos podido identificar este problema, ya que los estudiantes son una variable fundamental con los que se ha podido contar en el desarrollo de la misma.

<span id="page-8-2"></span>XP cuenta con un número de Valores y de Principios que se deben de tener en cuenta y ponerlos en uso, "*No como un conjunto de reglas a seguir, sino como una forma de trabajar en armonía con los valores y principios*".

#### **2.1.1. Valores.**

Siendo una metodología, XP se habla de una disciplina, siguiendo unos valores y principios propios de las metodologías ágiles en el ámbito del desarrollo de software. "Existen cuatro valores que cumplen su papel como pilares en el desarrollo de las metodologías livianas:"(Delgado, 2007).

#### *2.1.1.1. La comunicación.*

En la metodología que actualmente estamos trabajando (XP), se resalta la importancia de la colaboración y comunicación dentro del equipo de desarrollo, así como en la interacción de éste con el cliente. En XP la interacción con el cliente es tan estrecha, que es considerado parte del equipo de desarrollo(Delgado, 2007).

#### *2.1.1.2. La simplicidad.*

La simplicidad se usa en todos los aspectos de la programación extrema. Desde desarrollos muy sencillos donde lo más relevante es la funcionalidad necesaria requerida por el cliente, hasta la simplificación del código mediante la refactorización del mismo. La programación XP no utiliza sus recursos para la realización de actividades complejas, sólo se desarrolla lo que el cliente demanda, de la forma más sencilla(Delgado, 2007).

#### *2.1.1.3. La retroalimentación.*

Este valor se ve reflejado desde el comienzo del proyecto, nos ayuda a orientar y a encaminar nuestros Proyectos. Ésta se presenta en ambos sentidos, tanto por parte del equipo de trabajo hacia el cliente, con el fin de dar a conocer los avances del sistema que se está desarrollando, y desde el cliente hacia el equipo de trabajo en los aportes a la construcción del proyecto(Delgado, 2007).

#### *2.1.1.4. El coraje.*

Los desarrolladores deben de tener la capacidad de liderar aquellos cambios que se presenten en el proceso del proyecto. Quien haga parte de dicho grupo de trabajo se debe enfrentar a la toma de decisiones si en dicho caso existen problemas o dudas con respecto a la realización del proyecto. La disciplina hace parte del compromiso requerido para proporcionar máximo rendimiento y obtener buenos resultados.(Delgado, 2007)

#### <span id="page-9-0"></span>**2.1.2. Alcance de XP.**

La metodología de desarrollo XP (programación extrema) es muy útil y conveniente en ciertas ocasiones, "pero también es necesario saber que presenta controversia en otras. Esta metodología es aplicable con resultados positivos a proyectos de mediana y pequeña envergadura, donde los grupos de trabajo no superan 20 personas" (Delgado, 2007).

Esta metodología cuenta con un aspecto muy importante, la cual permite el cambio de los requerimientos de dichos desarrollos que se estén presentando, XP cuenta con esta ventaja ya que en medio del desarrollo, se pueden presentar cambios continuos en el transcurso del proyecto. "Dicha metodología es recomendada para proyectos en los cuales el costo de cambio no se incremente a medida que transcurre vida del mismo" (Delgado, 2007).

## <span id="page-10-0"></span>**2.1.3. Planeación.**

XP cuenta con una etapa inicial, en este caso se habla de la planeación, lo primero es levantar los requerimientos del sistema que se quiere y esto se lleva a cabo interactuando con el cliente y el grupo de desarrollo. "En este punto se identifican el número y tamaño de las iteraciones al igual que se plantean ajustes necesarios a la metodología según las características del proyecto" (Delgado, 2007).

*"En este apartado se tendrán en cuenta los siguientes. Historias de usuario, velocidad del proyecto, iteraciones, entregas pequeñas, reuniones, roles en XP y ajuste a XP"*(Delgado, 2007).

### *2.1.3.1. Historias de usuario.*

"Las historias de usuario son utilizadas como herramienta para dar a conocer los requerimientos del sistema al equipo de desarrollo. Son pequeños textos en los que el cliente describe una actividad que realizará el sistema; la redacción de los mismos se realiza bajo la terminología del cliente, no del desarrollador, de forma que sea clara y sencilla, sin profundizar en detalles" (Delgado, 2007).

Se dice que las historias de usuario en XP juegan un papel similar a los casos de uso de las demás metodologías en el ámbito del desarrollo, pero en la realidad son muy diferentes. "Las historias de usuario sólo muestran la silueta de una tarea a realizarse. Por esta razón es fundamental que el usuario o un representante del mismo se encuentren disponibles en todo momento para solucionar dudas, estas no proporcionan información detallada acerca de una actividad específica" (Delgado, 2007).

Como todo equipo de desarrollo debe estimar unos tiempos para realizar las entregas aquí es donde entran a jugas las historias de usuario. Si hablamos de una entrega se puede estar hablando de una o varias historias de usuario, todo depende del tiempo que demore la implementación de cada una de las mismas (Delgado, 2007).

#### *2.1.3.2. Velocidad del proyecto*

"Es una medida de la capacidad que tiene el equipo de desarrollo para evacuar las historias de usuario en una determinada iteración. Esta medida se calculó totalizando el número de historias de usuario realizadas en una iteración. Para la iteración siguiente se pudo implementar el mismo número de historias de usuario que en la iteración anterior" (Delgado, 2007).

"Cabe recordar que la velocidad del proyecto ayudo a determinar la cantidad de historias que se podían implementar en las siguientes iteraciones, aunque no de manera exacta. La revisión continua de esta métrica en el transcurso del proyecto fue necesaria, ya que las historias varían según su grado de dificultad, haciendo inestable la velocidad de la realización del sistema" (Delgado, 2007).

## *2.1.3.3. Iteraciones*

"En la metodología XP, la creación del sistema se divide en etapas para facilitar su realización. Por lo general, los proyectos constan de más de tres etapas, las cuales toman el nombre de iteraciones, de allí se obtiene el concepto de metodología iterativa. La duración ideal de una iteración es de una a tres semanas" (Delgado, 2007).

#### *2.1.3.4. Entregas Pequeñas*

"La duración de una iteración varío entre una y tres semanas, al final de la cual había una entrega de los avances del producto" (Delgado, 2007).

### *2.1.3.5. Reuniones*

"El planeamiento es esencial para cualquier tipo de metodología, es por ello que XP se requería de una revisión continua del plan de trabajo. A pesar de ser una metodología que evita la documentación exagerada, es muy estricta en la organización del trabajo" (Delgado, 2007).

#### *Plan de entregas*

"Al comenzar el proyecto se realizó una reunión entre el equipo de trabajo y el cliente. En dicha reunión se definió el marco temporal de la realización del sistema. El cliente expuso las historias de usuario a los integrantes de grupo, quienes estimamos el grado de dificultad de la implementación de cada historia" (Delgado, 2007).

"Las historias de usuario son asignadas a las diferentes iteraciones según su orden de relevancia para el proyecto. En el proceso de selección de las historias de usuario para cada iteración, se tuvo en cuenta que la suma de las estimaciones sea aproximada a la velocidad del proyecto de la iteración pasada" (Delgado, 2007).

"En esta reunión se dieron los tiempos que se utilizarían en la realización de las diferentes etapas del proyecto, los cuales no fueron datos exactos pero proporcionaron una base del cronograma" (Delgado, 2007).

"Finalmente a partir de las historias de usuario, el cliente planteo las pruebas de aceptación con las cuales se comprueba que cada una de éstas ha sido correctamente implementada" (Delgado, 2007).

### *Inicial de Iteración.*

"Al comenzar una iteración se realizó una reunión de la misma, donde se organizaron las actividades de programación a realizar. Las historias de usuario son traducidas a tareas y asignadas a los desarrolladores" (Delgado, 2007).

"Los desarrolladores estiman los tiempos para la realización de las tareas. Cada tarea se estima de uno a tres de días de programación ideales o sin distracciones. Estas estimaciones son más exactas que las realizadas en la planeación de entregas, por lo tanto no deben exceder la velocidad de proyecto de la iteración anterior. De ser así, se consulta con el cliente para determinar que historias de usuario se pospondrán para iteraciones futuras" (Delgado, 2007).

#### *Diarias o "stand-up meeting"*

"Estas reuniones se realizaban al comenzar la jornada laboral. Todo el equipo de desarrollo se reunía para exponer los problemas e ideas que se estaban presentando, esto era con el fin que el equipo en conjunto construya una mejor solución" (Delgado, 2007).

"Es de vital importancia evitar las discusiones largas, ya que se está utilizando tiempo laboral que puede ser destinado a la construcción del sistema. También debe evitarse las conversaciones separadas, las dudas que se presenten serán solucionadas por el equipo en conjunto" (Delgado, 2007).

## *2.1.3.6. Roles XP*

"En esta metodología se utiliza el concepto de roles para organizar quienes se encargaran de cada una de las actividades que deben realizarse en el transcurso del proyecto. Cada uno de estos papeles son desempeñados por uno o varios integrantes del grupo, sin descartar la posibilidad de rotar los roles entre el equipo durante la realización del sistema" (Delgado, 2007).

"El jefe de proyecto tiene como responsabilidad la dirección y organización de las reuniones que se realizan durante el proyecto. Es erróneo afirmar que entre sus tareas se encuentra decir que hacer, cuando hacer y de revisar cómo se desarrolla el sistema, para ello se cuenta con el apoyo del cliente, el tracker y los demás miembros del grupo" (Delgado, 2007).

## *2.1.3.7. Ajustar XP*

"Todos los proyectos tienen características específicas por lo cual XP puede ser modificado para ajustarse bien al proyecto en cuestión. Al iniciar el proyecto se debe aplicar XP tal como es, sin embargo no se debe dudar en modificar aquellos aspectos en que no funcione. Eso no quiere decir que los desarrolladores pueden hacer lo que se les antoje. Antes de implementarse un cambio, este debe ser discutido y aprobado por el grupo" (Delgado, 2007).

## **3. Visión y arquitectura del sistema**

## <span id="page-13-2"></span><span id="page-13-1"></span><span id="page-13-0"></span>**3.1. Visión del sistema**

## **3.1.1. Introducción.**

## **3.1.1.1. Propósito.**

Según las averiguaciones realizadas en muchas de las instituciones educativas de la ciudad de Pereira, se presentan inconvenientes a la hora de los préstamos, devoluciones y reserva de los libros, revistas, periódicos y otros, esto nos permite tener una idea del servicio que se está prestando y de la imagen que tienen estudiantes y docentes que hacen uso de la biblioteca. Teniendo en cuenta lo anterior podemos entender que implementado un mejor sistema a estas áreas bibliotecarias será bien tomado por los estudiantes, docentes y por los mismos bibliotecarios que prestan el servicio, basados en esto se tiene la idea que con el tiempo los estudiantes mostrarán mayor interés por la biblioteca de su debida institución, a la hora de hacer sus tareas o consultas.

Uno de los mayores problemas que se presenta en estas áreas bibliotecarias es la ausencia de un sistema de regulación que lleve un orden de todos los libros que se encuentren dentro de ellas y el control de los préstamos que se hace a sus estudiantes y docentes.

Al solucionar esta problemática que se presenta en muchas áreas bibliotecarias como ya se había mencionado anteriormente, podrán venir grandes beneficios tanto para la Institución donde se implemente este sistema como para los estudiantes y docentes de la misma, ya que el sistema permitirá tomar un mejor manejo y control de sus libros por parte de los encargados, ya que todo libro, revista, periódico u otros, que se preste quedará dentro del sistema con los datos personales de quien adquirió el servicio como también sus fechas límites de entrega; más que la seguridad que se puede tener con este sistema, como se menciona antes, es la facilidad con que los estudiantes y docentes pueden adquirir sus libros y consultar si el libro existe en la biblioteca o está en préstamo.

## *3.1.1.2. Alcance.*

Análisis, diseño e implementación de un prototipo de gestión de inventarios enfocado a bibliotecas de instituciones educativas en Pereira, mediante la aplicación de un proceso ágil de desarrollo de software y una arquitectura orientada a servicios.

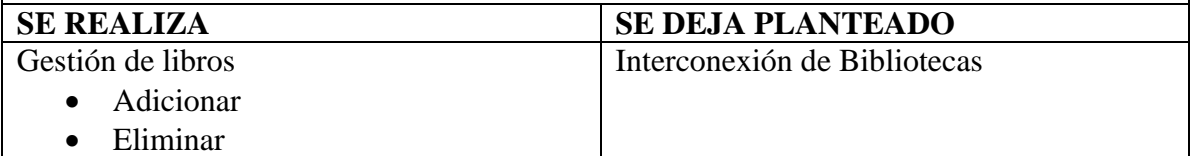

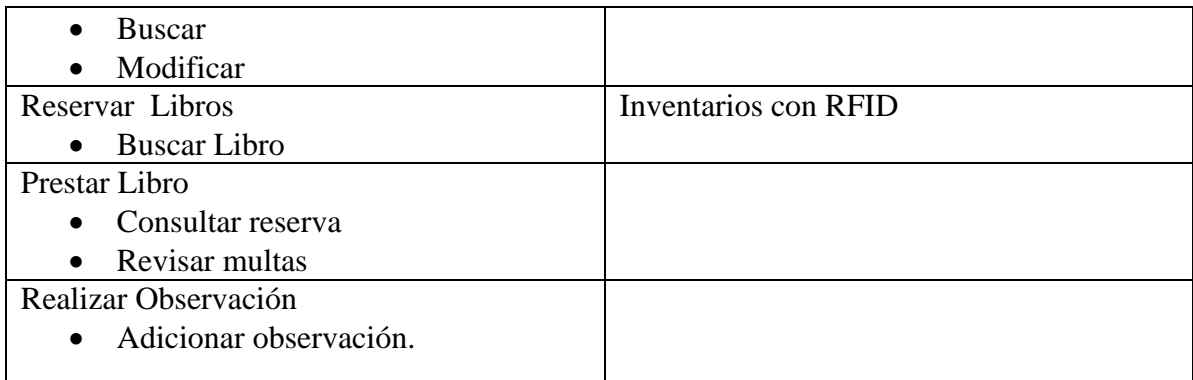

<span id="page-14-0"></span>*Tabla 1, Alcance del proyecto, Fuente: elaboración propia*

## **3.1.2. Situación Actual.**

## **3.1.2.1. Descripción Global.**

En la actualidad existen muchas bibliotecas en nuestro alrededor, como lo son Bibliotecas públicas, Bibliotecas privadas, Bibliotecas Comunitarias, Bibliotecas municipales, Bibliotecas escolares; estos sistemas Bibliotecarios los podemos encontrar en colegios, universidades, Comunidades, Municipios, donde aportan un gran beneficio para la comunidad. "La palabra Biblioteca proviene de los vocablos griegos biblion (libros) yteka (depósito o caja)".

Estas bibliotecas son colecciones o bancos de libros debidamente clasificados y ordenados por dichas normas que existen en la actualidad, las cuales deben de tener un proceso para la catalogación de dicha información de los libros en los estantes donde pertenecen.

El objetivo de estas áreas bibliotecarias es brindar a sus usuarios el acceso a dicha información.

La problemática en muchas de las áreas Bibliotecarias de las Instituciones, es la mala organización y servicio que prestan a los usuarios, en muchos de los casos es la falta de sistemas tecnológicos que lleven el control de los préstamos de los libros; Muchos de estos factores incurren en la falta de interés por parte del estudiantado y los docentes de dichas Instituciones, ya que a muchos no les parece la mejor fuente de información, por lo tanto recurren a otros medios como lo es la Internet.

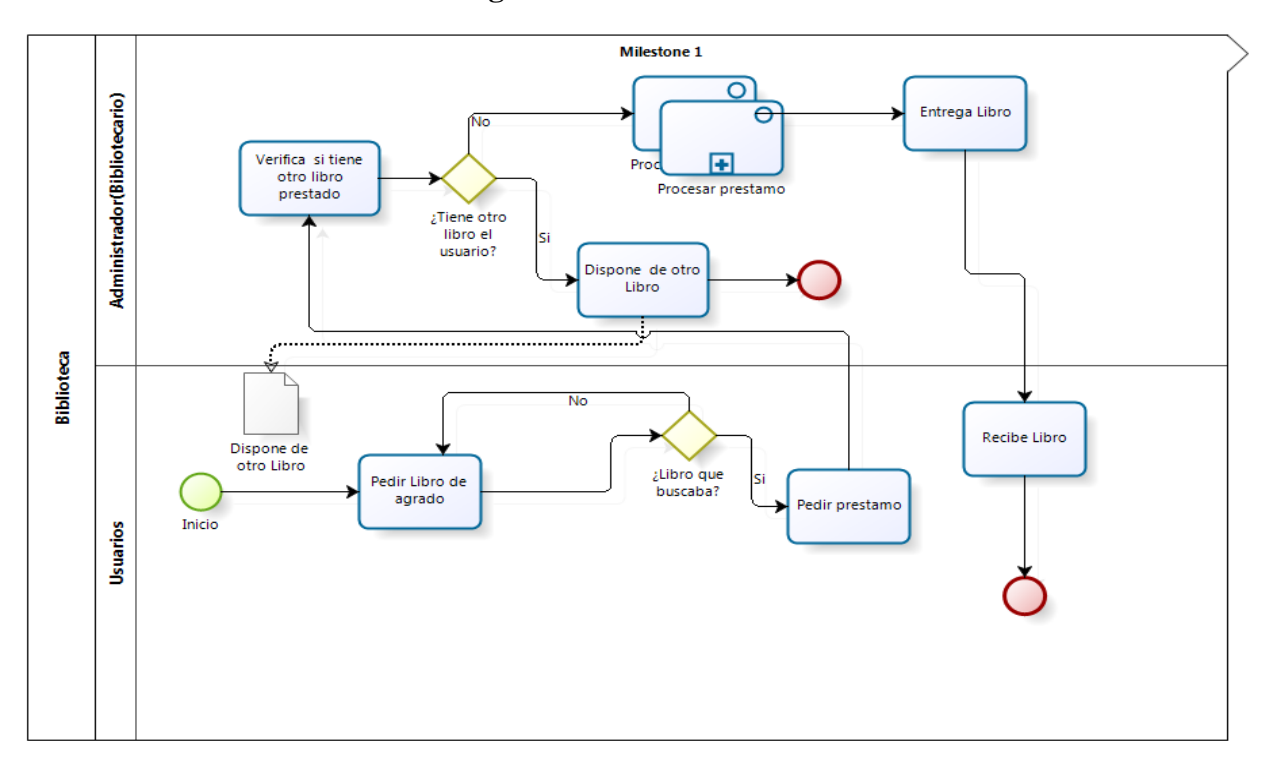

**3.1.2.2. Modelos del negocio.**

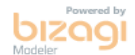

*Gráfico 1, Modelo de negocio, Fuente: elaboración propia*

#### <span id="page-15-0"></span>**3.1.3. Sistema Propuesto.**

## **3.1.3.1. Visión global.**

El sistema Bibliotecario que se desarrollará para las áreas bibliotecarias de las Instituciones de la Ciudad de Pereira, brindará una gestión eficiente de inventarios, préstamos, reservas, y multas, ya que permitirá que todos los usuarios de dicha biblioteca puedan hacer todo este proceso de reservas dentro del sistema que se va desarrollar; podrá hacer las consultas de los libros de interés y así saber si dicha Institución cuenta con lo que se desea, ya que el sistema contará con la opción de búsqueda de libros.

La implementación de este sistema dentro de las Instituciones, permitirá que los estudiantes y docentes tengan más interés en el servicio que les brinda la Institución debido a que el proceso de préstamos que se implementara será muy amigable con el usuario.

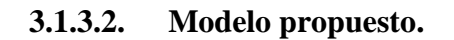

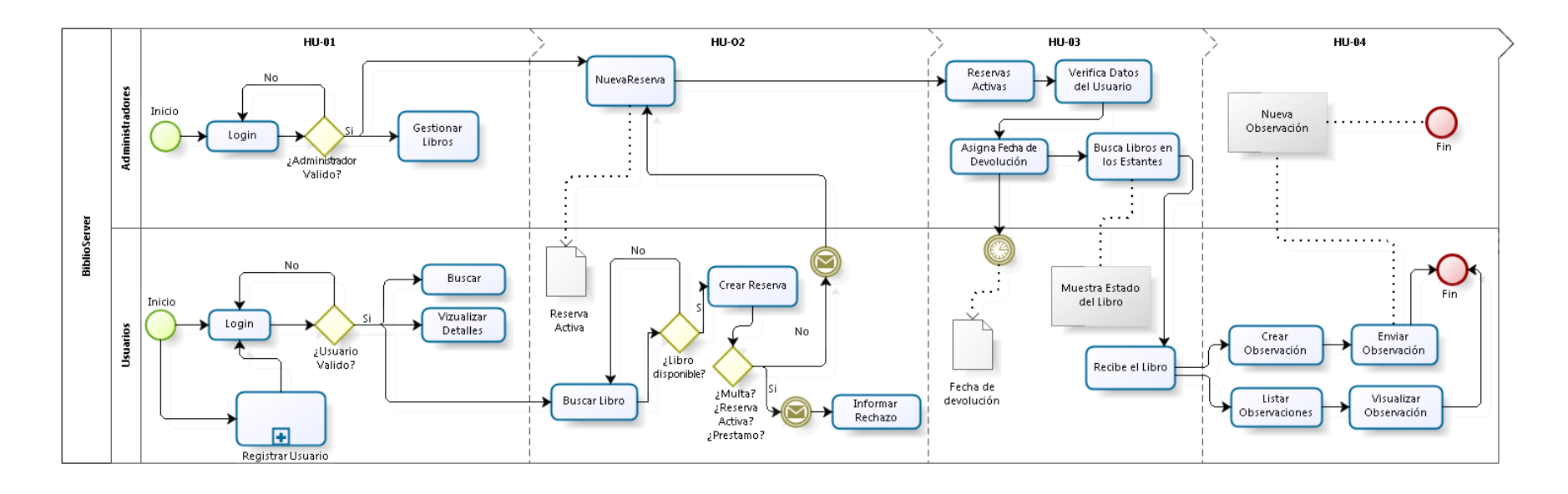

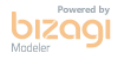

*Gráfico 2, Modelo propuesto, Fuente: elaboración propia*

# **3.1.3.3. Objetivos.**

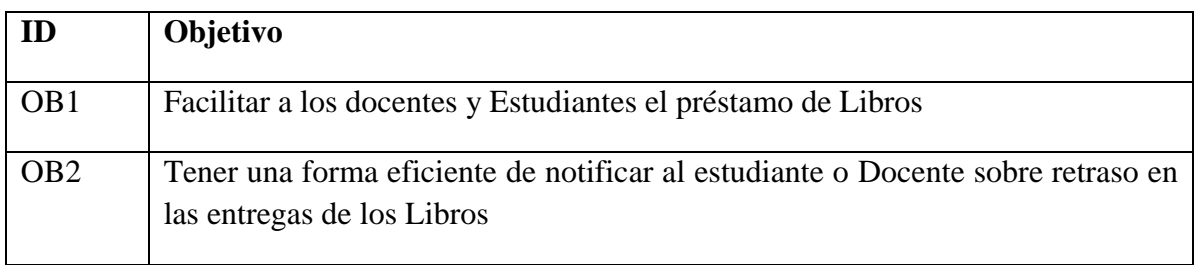

*Tabla 2, Objetivos del proyecto, Fuente: elaboración propia*

# **3.1.3.4. Características.**

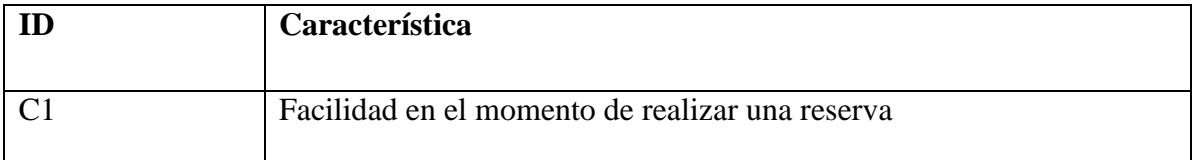

*Tabla 3, Características del proyecto, Fuente: elaboración propia*

# <span id="page-17-0"></span>**3.1.4. Interesados.**

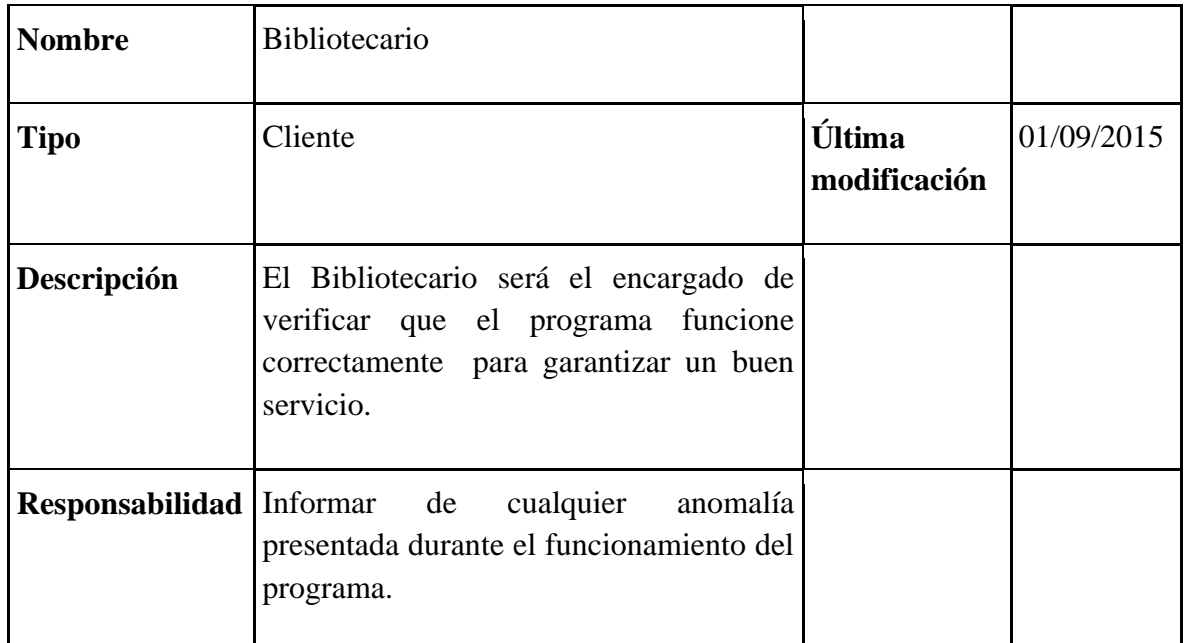

*Tabla 4, Interesados del proyecto, Fuente: elaboración propia*

| <b>Nombre</b> | Usuario                                                                                                    |                        |          |
|---------------|----------------------------------------------------------------------------------------------------|------------------------|----------|
| <b>Tipo</b>   | Estudiante o docente                                                                                                    | Última<br>modificación | 04/03/16 |
| Descripción   | La persona que reserve y preste el libro<br>es quién va utilizar esta parte del sistema.                                     |                        |          |
|               | <b>Responsabilidad</b> Acceder a la plataforma web y utilizarlo<br>de la forma correcta, realizar las reservas<br>de Libros. |                        |          |

*Tabla 5, Interesados del proyecto, Fuente: elaboración propia*

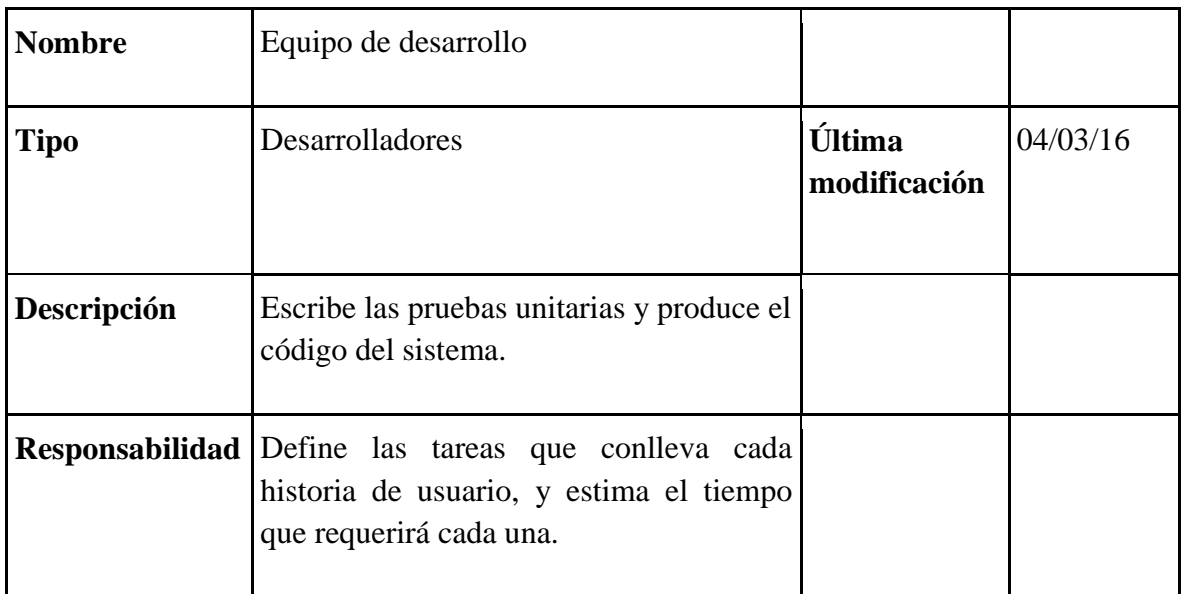

*Tabla 6, Interesados del proyecto, Fuente: elaboración propia*

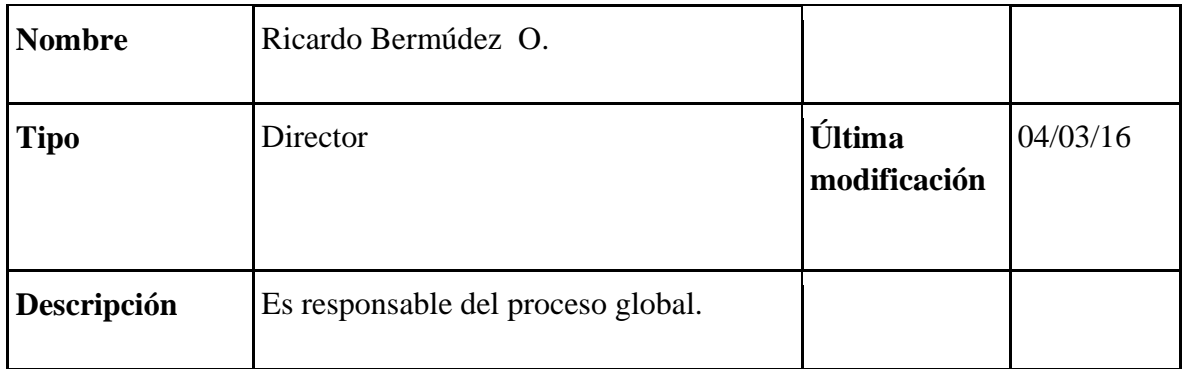

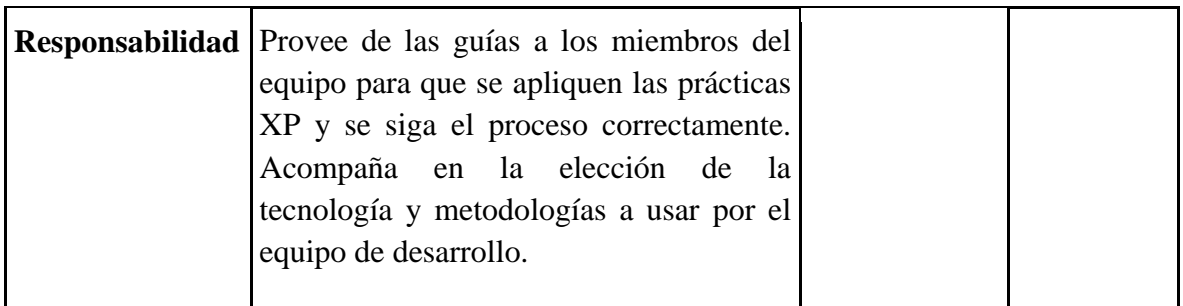

*Tabla 7, Interesados del proyecto, Fuente: elaboración propia*

# <span id="page-19-0"></span>**3.1.5. Reglas del Negocio.**

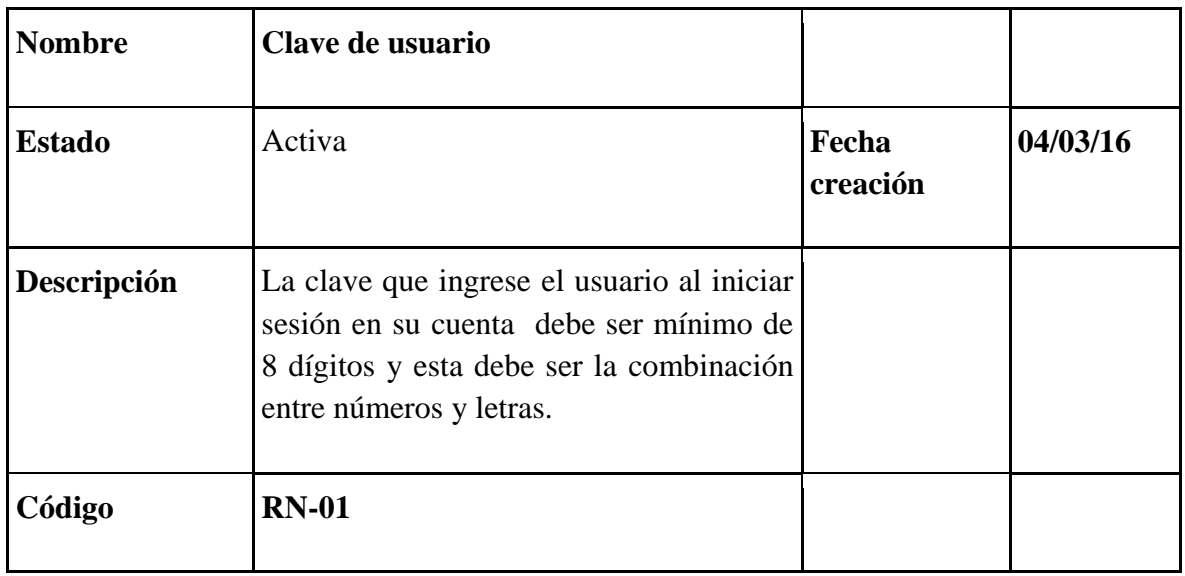

*Tabla 8, Regla de negocio RN-01, Fuente: elaboración propia*

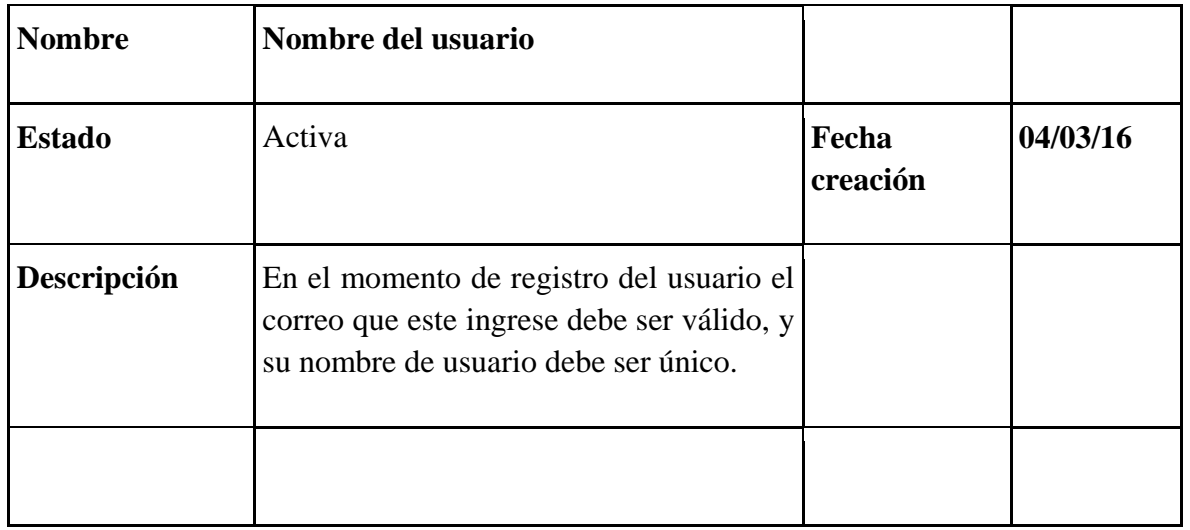

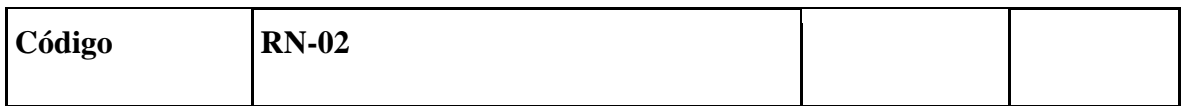

*Tabla 9, Regla de negocio RN-02, Fuente: elaboración propia*

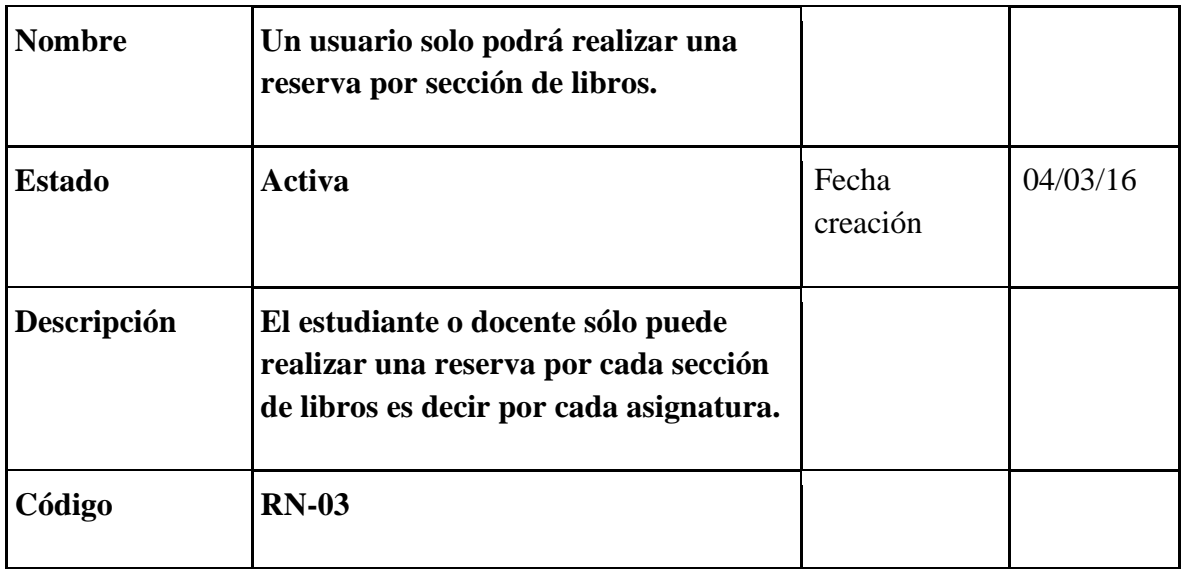

*Tabla 10, Regla de negocio RN-03, Fuente: elaboración propia*

# <span id="page-20-0"></span>**3.2. Arquitectura del sistema.**

# <span id="page-20-1"></span>*3.2.1. Descripción de la arquitectura.*

La presente sección contiene el diseño elaborado para el proyecto [Análisis, diseño e implementación de un prototipo de gestión de inventarios enfocado a bibliotecas de instituciones educativas en Pereira, mediante la aplicación de un proceso ágil de desarrollo de software y una arquitectura orientada a servicios], el cual es producto de un análisis de las historias de usuario, según XP solo se diseñan aquellas historias de usuario que el cliente ha seleccionado para la iteración actual por dos motivos: por un lado se considera que no es posible tener un diseño completo del sistema y sin errores desde el principio. El segundo motivo es que dada la naturaleza cambiante del proyecto, el hacer un diseño muy extenso en las fases iniciales del proyecto para luego modificarlo, se considera un desperdicio de tiempo.

Es importante resaltar que esta tarea es permanente durante la vida del proyecto partiendo de un diseño inicial que va siendo corregido y mejorado en el transcurso del proyecto.

"Los modelos son presentados por medio de vistas o diagramas, generalmente utilizando notaciones gráficas que describen la lógica de los pasos de un proceso de negocio. Esta notación ha sido especialmente diseñada para coordinar la secuencia de los procesos y los mensajes que fluyen entre los participantes de las diferentes actividades. (BPMN)"(Bizagi, 2014).

Los aspectos que se tratarán en el proyecto son: simplicidad en el diseño, metáfora del sistema, tarjetas CRC, spikesolution, no solucionar antes de tiempo y refactoring.

La última sección del documento indica la forma en que se puede obtener el código fuente del proyecto, así como las instrucciones de compilación necesarias para lograr la ejecución de los componentes que este código detalla.

# <span id="page-21-0"></span>*3.2.2. Posicionamiento y alcance.*

En el presente documento se identifican los aspectos pertinentes a la arquitectura del proyecto "Análisis, diseño e implementación de un prototipo de gestión de inventarios enfocado a bibliotecas de instituciones educativas en Pereira, mediante la aplicación de un proceso ágil de desarrollo de software y una arquitectura orientada a servicios", los cuales se abordan desde una perspectiva de alto nivel con el propósito de dimensionar las características generales de la solución a implementar, que serán base para la determinación de las funcionalidades a especificar en una fase posterior de análisis detallado.

# <span id="page-21-1"></span>*3.2.3. Objetivos del diseño.*

- Desarrollar las tareas planteadas en cada una de las iteraciones.
- El sistema debe ser flexible.
- Tener un sistema diseñado por capas.

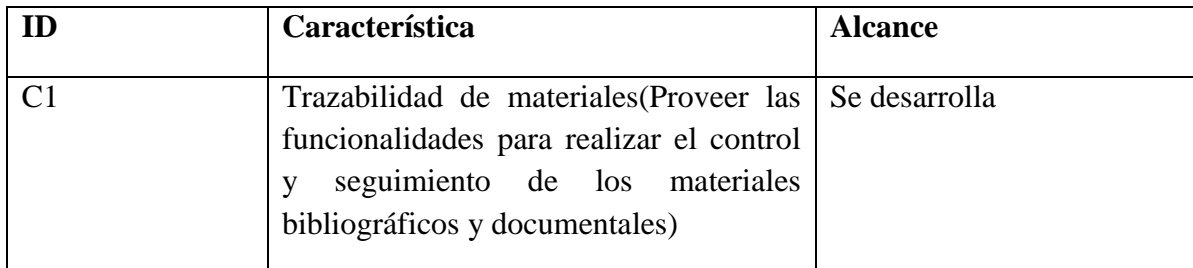

# <span id="page-21-2"></span>*3.2.4. Características principales.*

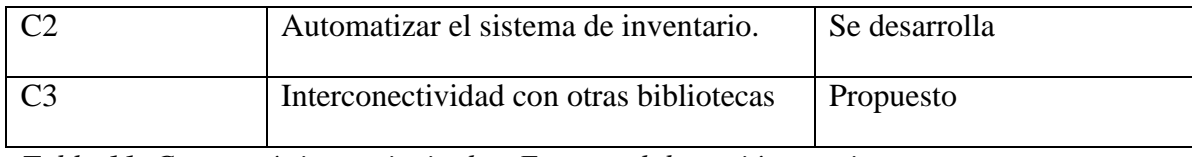

*Tabla 11, Características principales, Fuente: elaboración propia*

## <span id="page-22-0"></span>*3.2.5. Restricciones y limitaciones.*

**Restricciones**: El motor de la base de datos debe ser mongodb.

Utilizar el framework angularjs para hacer las actualizaciones.

**Limitaciones**: El sistema dependerá de un sistema de conectividad a Internet.

El usuario debe haber iniciado sesión para acceder al sistema de la biblioteca.

<span id="page-22-1"></span>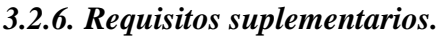

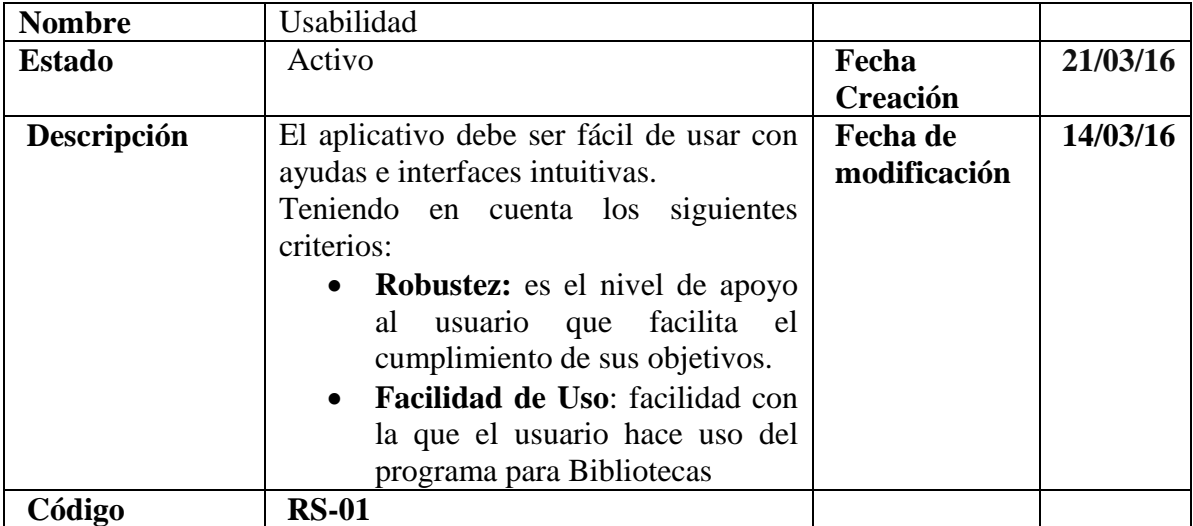

*Tabla 12, Requisitos suplementarios RS-01, Fuente: elaboración propia*

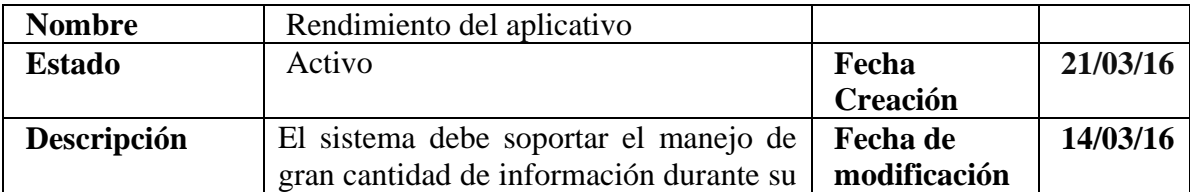

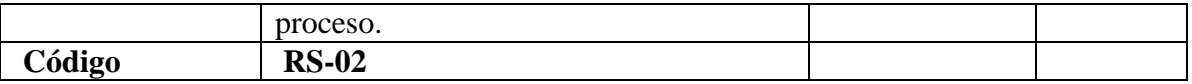

<span id="page-23-0"></span>*Tabla 13, Requisitos suplementarios RS-02, Fuente: elaboración propia*

## **3.2.7. Vistas y planos.**

Los sistemas intensivos en software, se encuentran formados por un conjunto de componentes, que no son más que los elementos listos para ser ejecutados producidos por el proyecto.

Dichos componentes se distribuyen sobre los distintos equipos según lo que se detalla en la vista de despliegue. Por otro lado, la vista lógica presenta al sistema como un todo, indicando en términos propios de la tecnología utilizada, las partes que lo forman y las relaciones principales entre ellas. Finalmente se presenta el llamado modelo de datos, que contiene la estructura de almacenamiento de información requerida por el sistema aquí descrito.

## *(a) VISTA FISICA - Diagrama de despliegue.*

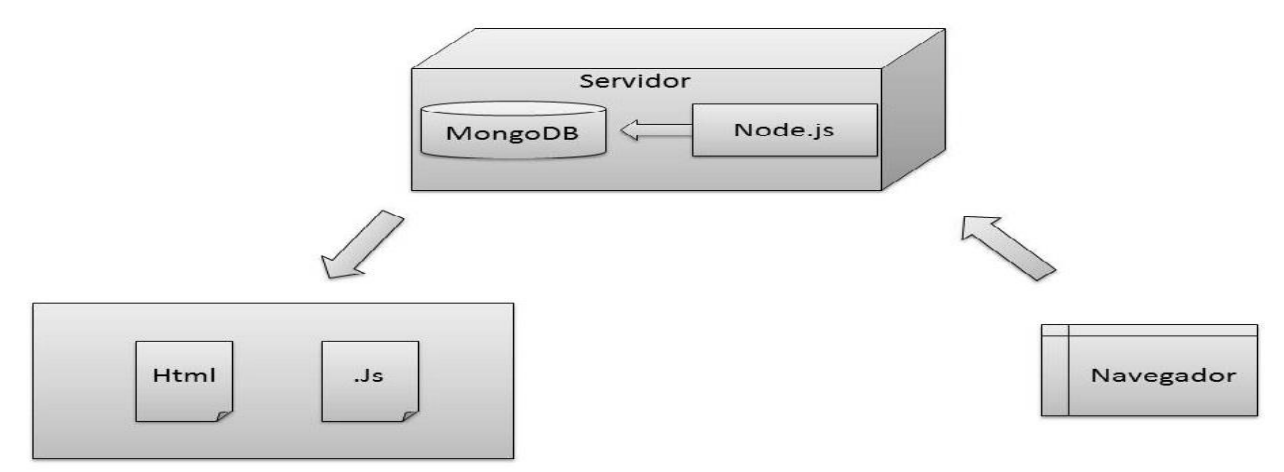

*Gráfico 3, Diagrama de despliegue, Fuente: elaboración propia*

## <span id="page-24-0"></span>**3.2.8. Vistas de despliegue.**

# *3.2.8.1. Diagrama de compontes.*

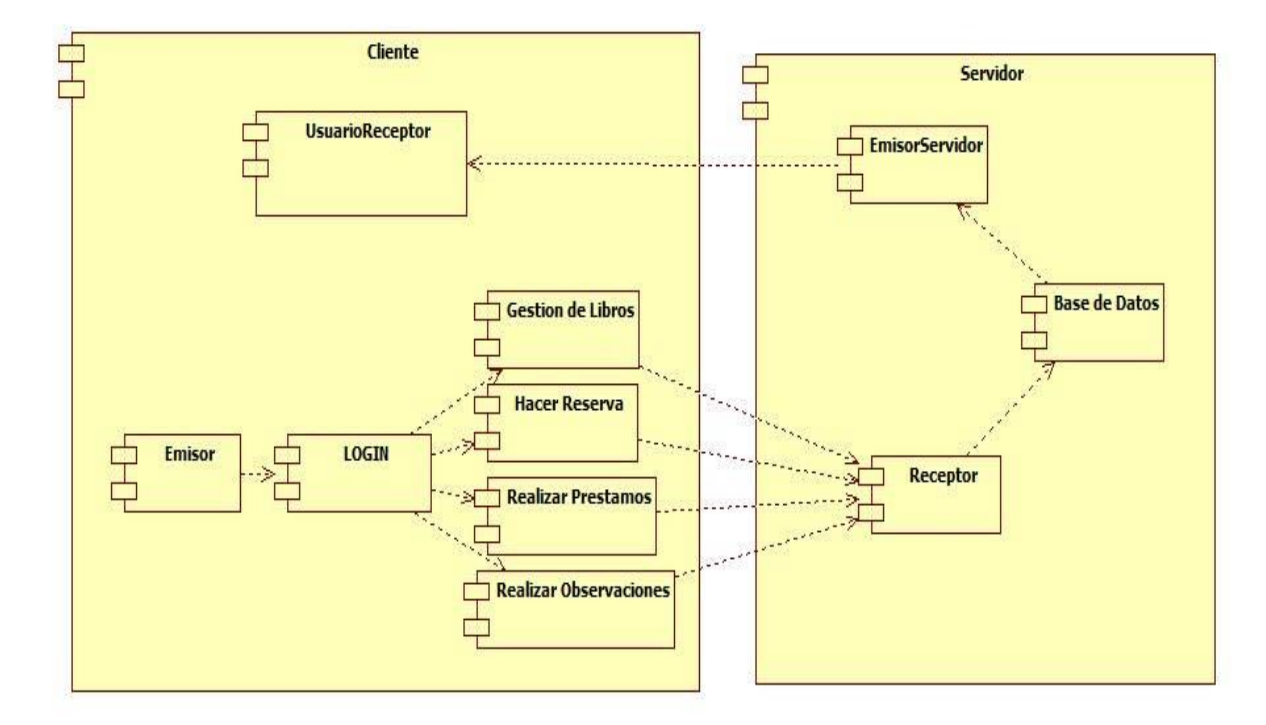

*Gráfico 4, Diagrama de componentes, Fuente: elaboración propia*

# <span id="page-24-1"></span>**3.2.9. Plataformas y lenguajes.**

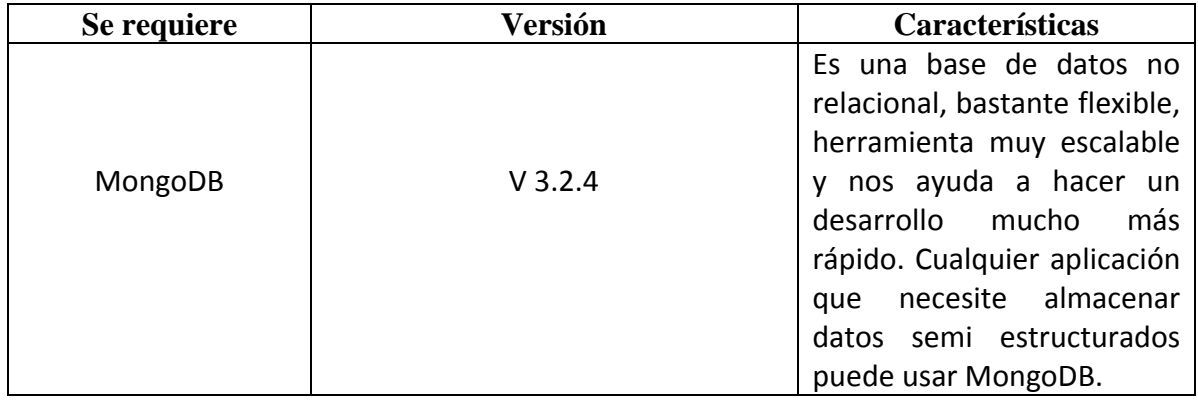

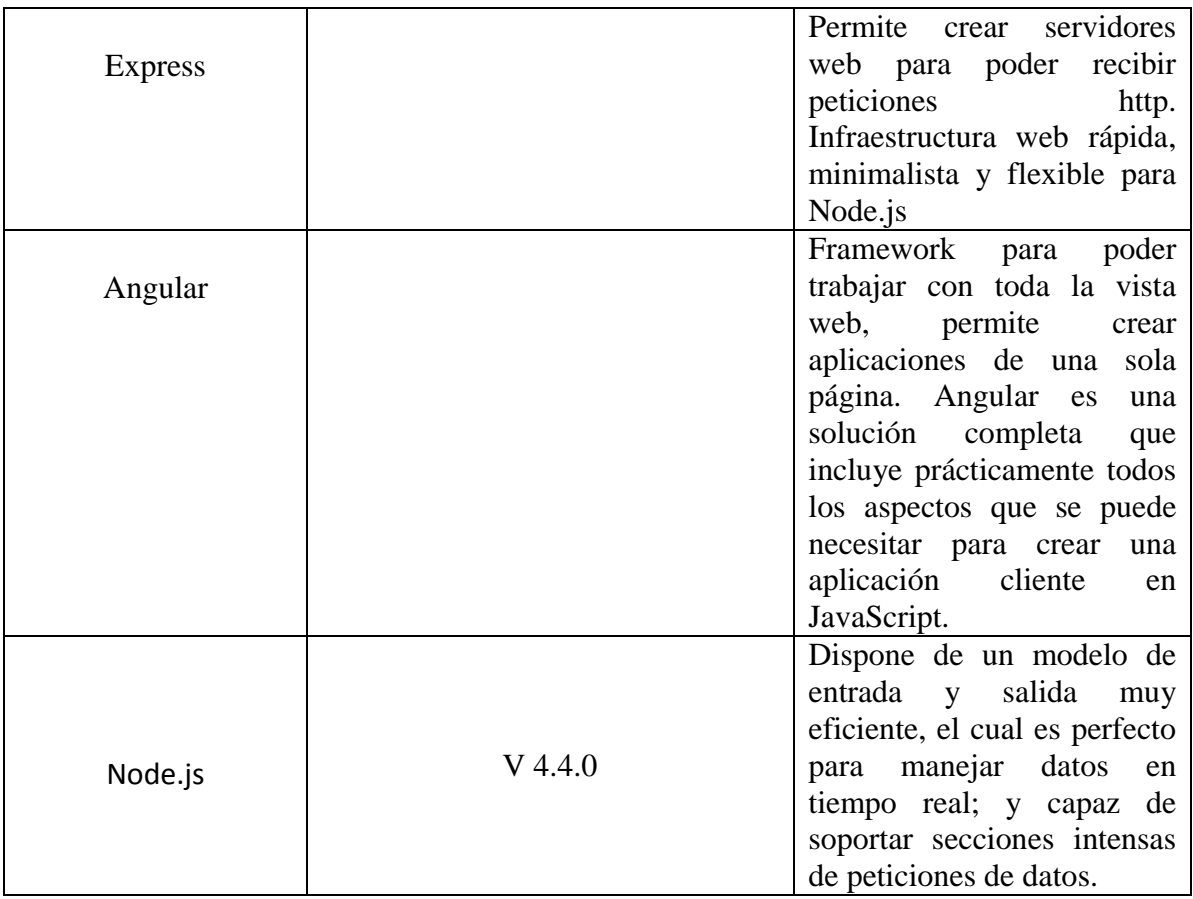

*Tabla 14, Plataformas y lenguajes, Fuente: elaboración propia*

# <span id="page-25-0"></span>**3.2.10. Organización del proyecto.**

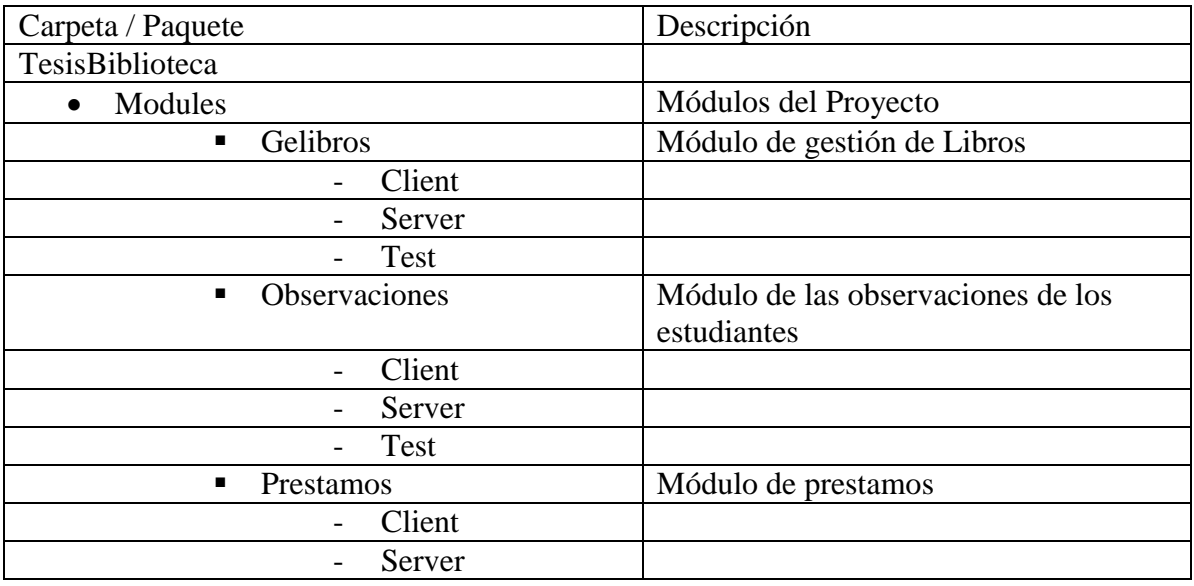

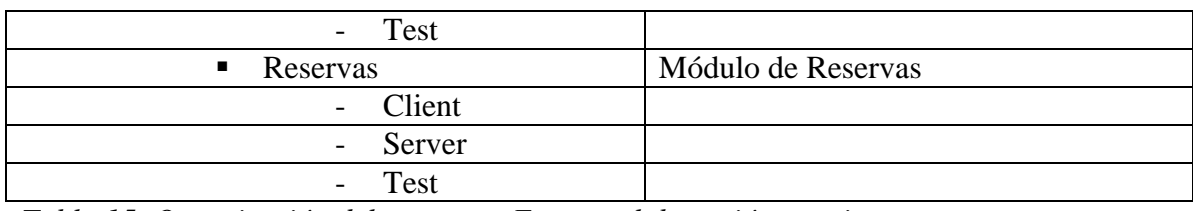

*Tabla 15, Organización del proyecto, Fuente: elaboración propia*

# **4. Ejecución del Proyecto**

### **4.1. Modelo de datos**

### **4.1.1. Modelo relaciona.**

<span id="page-27-2"></span><span id="page-27-1"></span><span id="page-27-0"></span>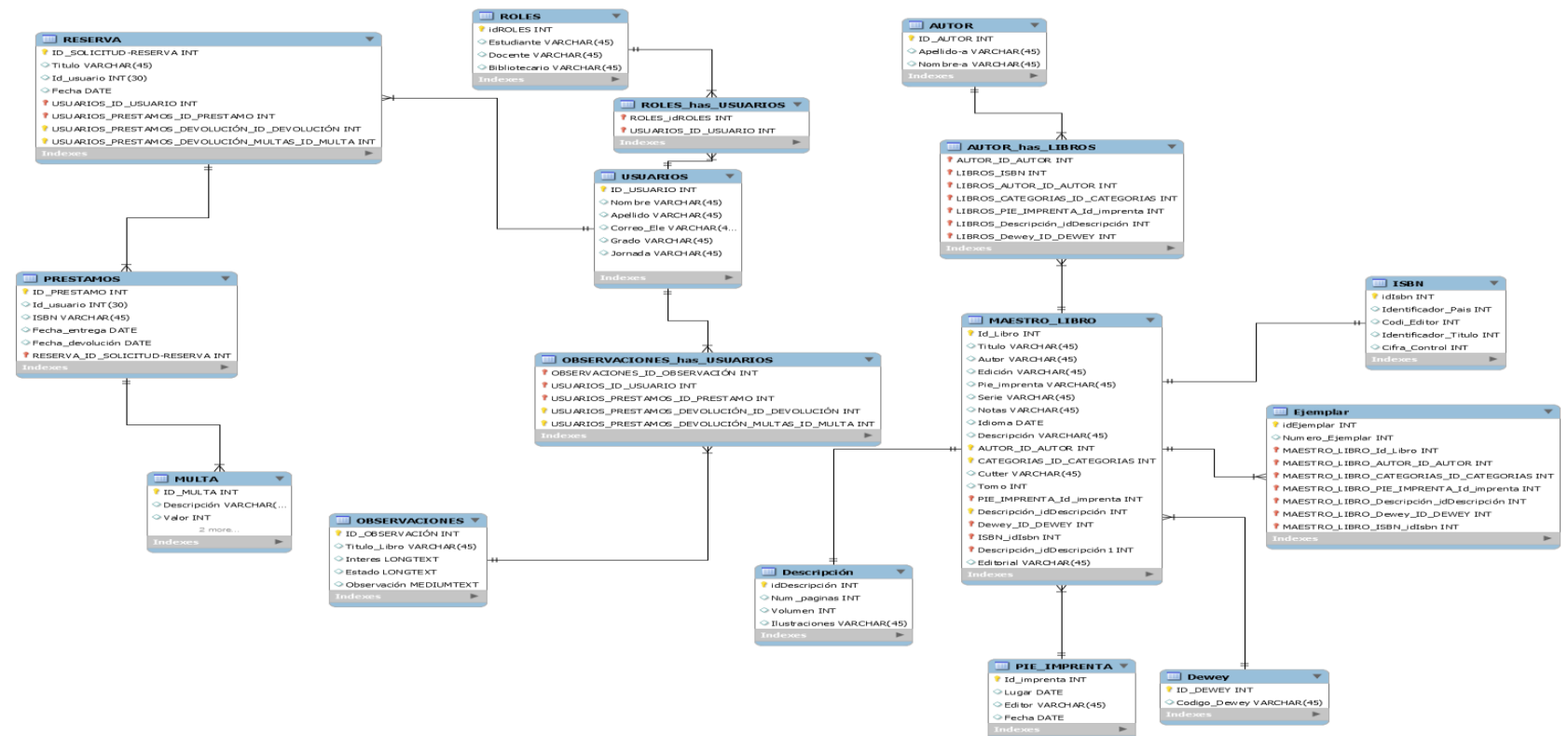

*Gráfico 5, Modelo relacional, Fuente: elaboración propia*

#### <span id="page-28-0"></span>**4.1.2. Modelo nosql.**

```
var mongoose = require('mongoose'),
                                                               Identificador_Titulo: {
  Schema = mongoose.Schema;type: Number,
                                                                      default:
                                                                      required: 'Please fill Gelibro edicion',
                                                                      trim: true
var GelibroSchema = new Schema({
                                                               },
Titulo: {
                                                               Cifra_Control: {
    type: String,
                                                                      type: Number,<br>default: '',
    default:
    required: 'Please fill Gelibro name',
                                                                      required: 'Please fill Gelibro edicion',
    trim: true
                                                                      trim: true
  \mathcal{L}},
  Nombre_Autor: {<br>type: String,<br>dofault: ''
                                                               edicion: {
                                                                      type: String,
         default:
                                                                      default:required: 'Please fill Gelibro autor',
                                                                      required: 'Please fill Gelibro edicion',
         trim: true
                                                                      trim: true
  Β,
                                                               },
   Apellido_Autor: {
                                                               Lugar_Imprenta: {
         type: String,<br>default: '',
                                                                      type: Date,
                                                                      default:required: 'Please fill Gelibro autor',
                                                                      required: 'Please fill Gelibro imprenta',
         trim: true
                                                                      trim: true
  Β,
                                                               Β,
  Identificador_pais: {
                                                               Editor_Imprenta: {
         type: Number,<br>default: '',
                                                                      type: Date,default:required: 'Please fill Gelibro edicion',
                                                                      required: 'Please fill Gelibro imprenta',
         trim: true
                                                                      trim: true
  Β,
                                                               },
  Codi_Editor: {
                                                               Fecha_imprenta: {
         type: Number,<br>default: '',
                                                                      type: Date,
                                                                      default:required: 'Please fill Gelibro edicion',
                                                                      required: 'Please fill Gelibro imprenta',
         trim: true
                                                                      trim: true
  },
                                                               \},
```
*Imagen 1, Modulo gestión de Libros, Fuente: elaboración propia*

```
Codigo_Dewey: {
Num_Paginas: {
                                                                           type: Number,
      type: Number,
                                                                           default: '
      default:required: 'Please fill Gelibro descripcion',
                                                                           required: 'Please fill Gelibro notas',
      trim: true
                                                                           trim: true
},
                                                                    ₿,
Volumen: {
                                                                    Cutter: {
      type: Number,
                                                                           type: String,
      default: '
                                                                           default: '
      required: 'Please fill Gelibro descripcion',
                                                                           required: 'Please fill Gelibro notas',
      trim: true
                                                                           trim: true
},
                                                                    },
Ilustraciones: {
                                                                     Numero_Ejemplar: {
      type: String,
                                                                           type: Number,
      default: '
                                                                           default:
      required: 'Please fill Gelibro serie',
                                                                           required: 'Please fill Gelibro isbn',
      trim: true
                                                                           trim: true
},
                                                                    ₿,
Serie: {
      type: String,
                                                                     Tom: \{default:
                                                                           type: Number,
      required: 'Please fill Gelibro serie',
                                                                           default: "
      trim: true
                                                                           required: 'Please fill Gelibro isbn',
},
                                                                           trim: true
                                                                    \},
Notas: {
      type: String,
                                                                     created: {
      default:
                                                                       type: Date,
      required: 'Please fill Gelibro serie',
                                                                       default: Date.now
      trim: true
                                                                    },
},
                                                                    user: {
                                                                      type: Schema.ObjectId,
Idioma: {
      type: Date,<br>default: ''
                                                                       ref: 'User'
      required: 'Please fill Gelibro notas',
                                                                   \});
      trim: true
},
```
*Imagen 2, Modulo gestión de Libros, Fuente: elaboración propia*

Acá encontramos el Modelo No Relacional del Módulo Gestión de libros llamado (Gelibros), que fue construido con base al Relacional que se encuentra en la Imagen que se muestra anteriormente (*Gráfico 5, Modelo relacional***),** este modelo se realizo con base a Mongoose, que construye modelos de información para que todo pueda ser mas asequible y más fácil de encontrar con respecto a las consultas y diversas tareas de los usuarios y administradores del sistema.

```
var ObservacionSchema = new Schema({
  Titulo_Libro: {
    רטוס_בוטרס.<br>type: String,<br>default: ''.
     default:
    required: 'Please fill Observacion name',
     trim: true
  },
  Interes: {
    type: Date,
     default:
    required: 'Please fill Observacion name',
     trim: true
  },
  Estado: {<br>type: Date,<br>default: '
     default:required: 'Please fill Observacion name',
     trim: true
  },
  observacion: {
    xservacion: {<br>type: String,<br>default: ''.
     default:required: 'Please fill Observacion name',
    trim: true
  },
  created: {
    type: Date,
    default: Date.now
  },
  user: {
    type: Schema.ObjectId,<br>ref: 'User'
  3
\mathcal{D}
```
*Imagen 3, Modulo observaciones, Fuente: elaboración propia*

En esta parte se encuentra el Modelo No Relacional del Módulo Observaciones como se dijo anteriormente fue construido con base al relacional, este modelo permitirá encontrar de manera más fácil y eficiente las Observaciones de los usuarios con respecto a dichos Libros.

```
var PrestamoSchema = new Schema({
  Id_usuario: {
    type: Number,
    default: '',<br>default: '',<br>required: 'Please fill Prestamo name',
    trim: true
  },
  Isbn: {
    type: String,
    default:required: 'Please fill Prestamo name',
    trim: true
  },
  Fecha_entrega: {
    type: Date,<br>default:
    default:required: 'Please fill Prestamo name',
    trim: true
  },
  Fecha_devoluvion: {
    type: Date,
    default:
    required: 'Please fill Prestamo name',
    trim: true
  },
  created: \{type: Date,
    default: Date.now
  },
  user: \{type: Schema.ObjectId,<br>ref: 'User'
  ł
\mathcal{D}
```
*Imagen 4, Modulo préstamos, Fuente: elaboración propia*

En esta parte se muestra el modelo No relacional del Módulo de los préstamos, que como se mencionó anteriormente Fue construido con base al Relacional.

```
var ReservaSchema = new Schema({
   Id_usuario: {
      type: Number,
      default:required: 'Please fill Reserva name',
      trim: true
   Β.
  Tituli: {<br>type: String,<br>default: ''
      default:required: 'Please fill Reserva name',
      trim: true
   },
  Fecha: {<br>type: Date,<br>default: ''
      required: 'Please fill Reserva name',
      trim: true
   \},<br>created: {
      type: Date,
      default: Date.now
   },
   user: \{type: Schema.ObjectId,<br>ref: 'User'
Ð,
mongoose.model('Reserva', ReservaSchema);<br>mongoose.model('Prestamo', PrestamoSchema);<br>mongoose.model('Observacion', ObservacionSchema);<br>mongoose.model('Gelibro', GelibroSchema);
```
*Imagen 1, Modulo reservas, Fuente: elaboración propia*

#### <span id="page-32-0"></span>**4.2. Requisitos atendidos**

El fundamento de todo lo hecho en el proyecto, son las necesidades, tanto del cliente como de los futuros usuarios del sistema.

Es por esto, que en esta sección se indican los requisitos atendidos por el diseño o arquitectura que se describirá en las próximas secciones.

# <span id="page-33-0"></span>**4.2.1. HU-01.**

# *4.2.1.1. Historia de usuario.*

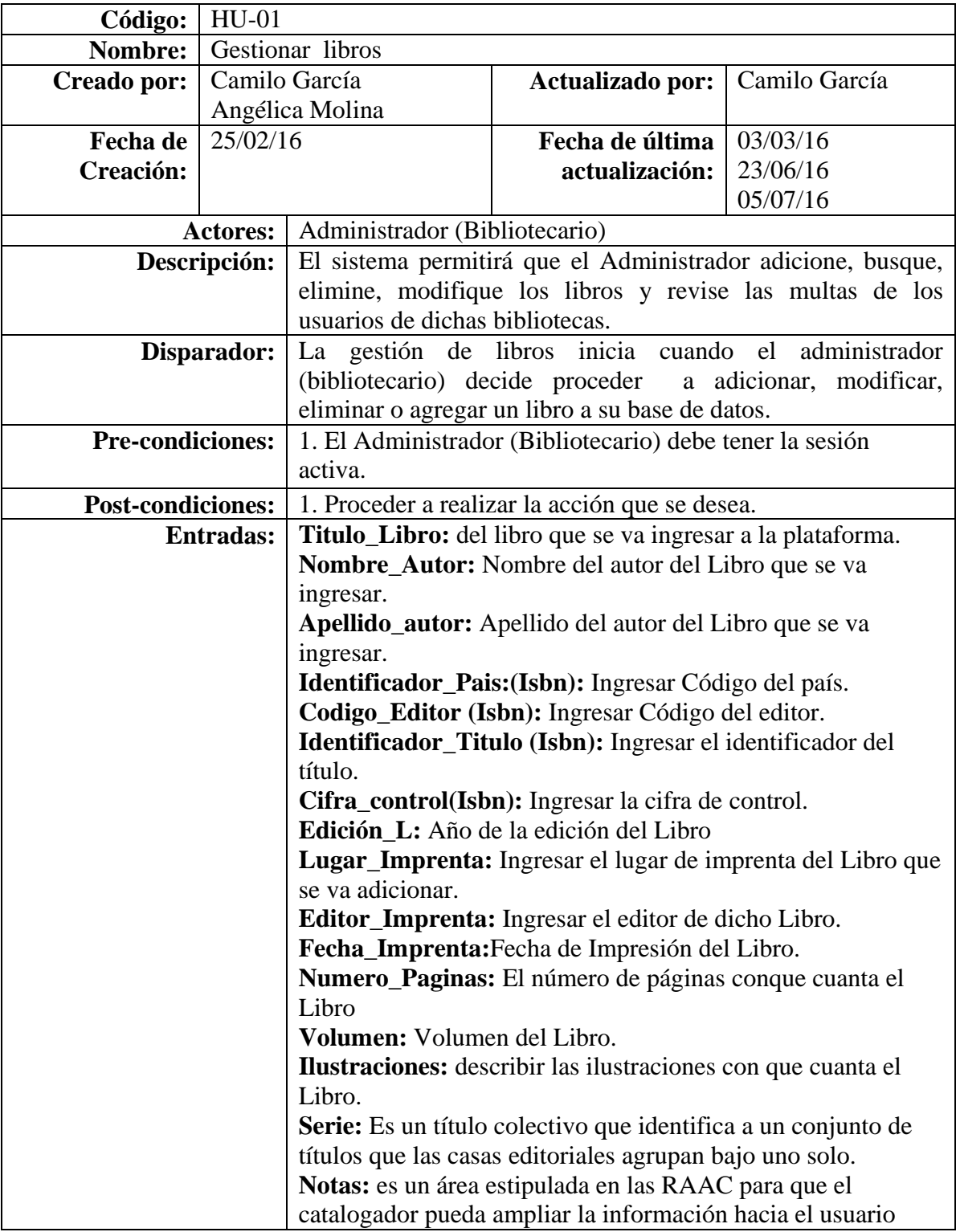

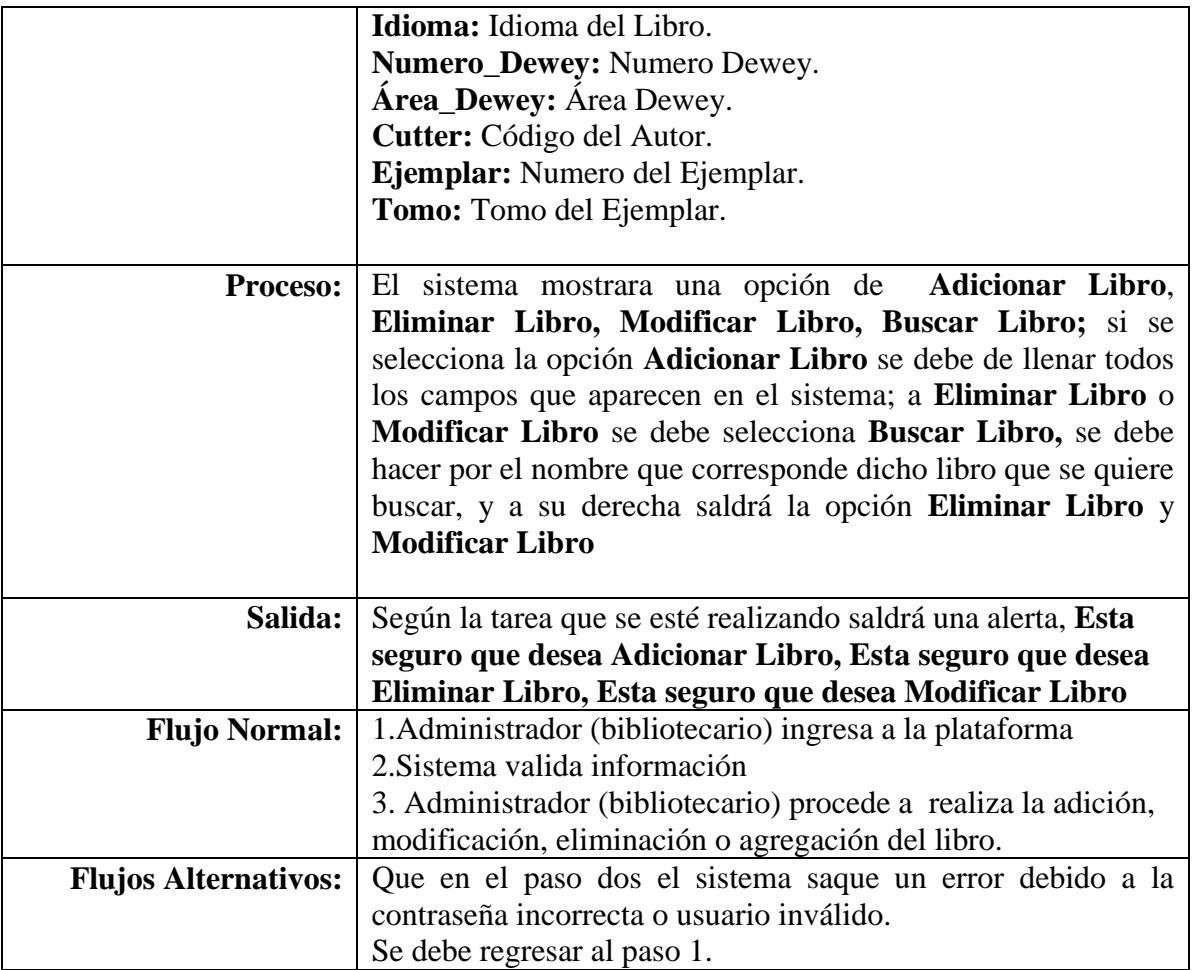

*Tabla 16, Historia de usuario HU-01, Fuente: elaboración propia*

# *4.2.1.2. Casos de Usos.*

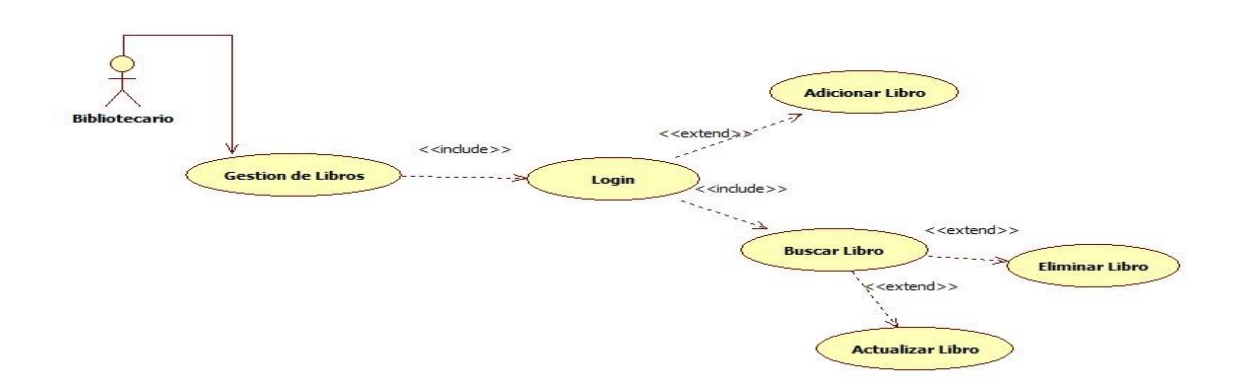

*Gráfico 6, Casos de uso HU-01, Fuente: elaboración propia*

# *4.2.1.3. Diagramas de secuencia.*

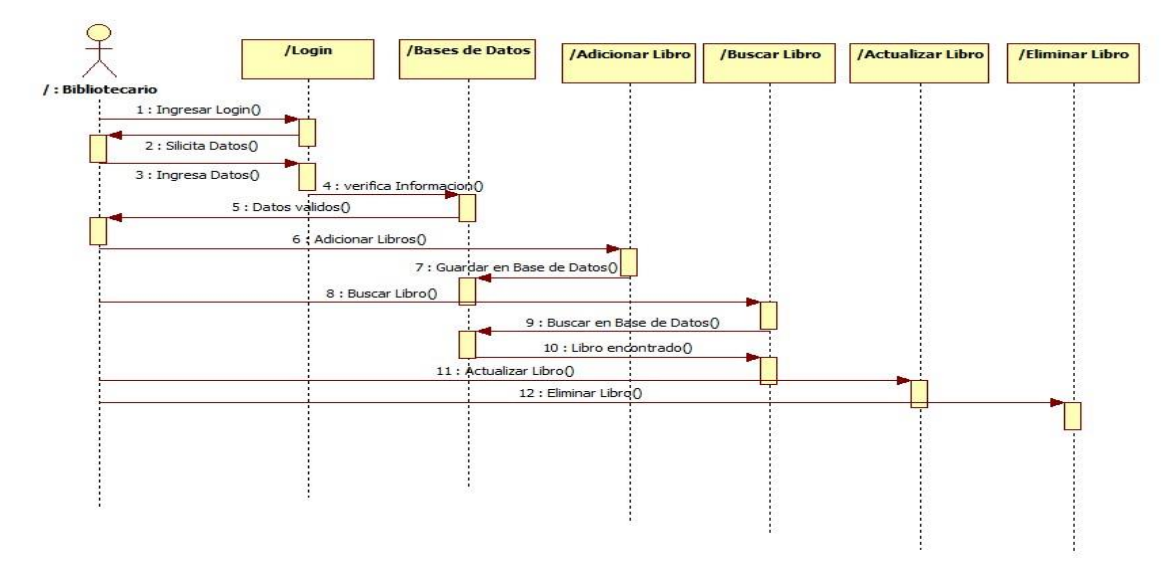

*Gráfico 7, Diagramas de secuencia HU-01, Fuente: elaboración propia*

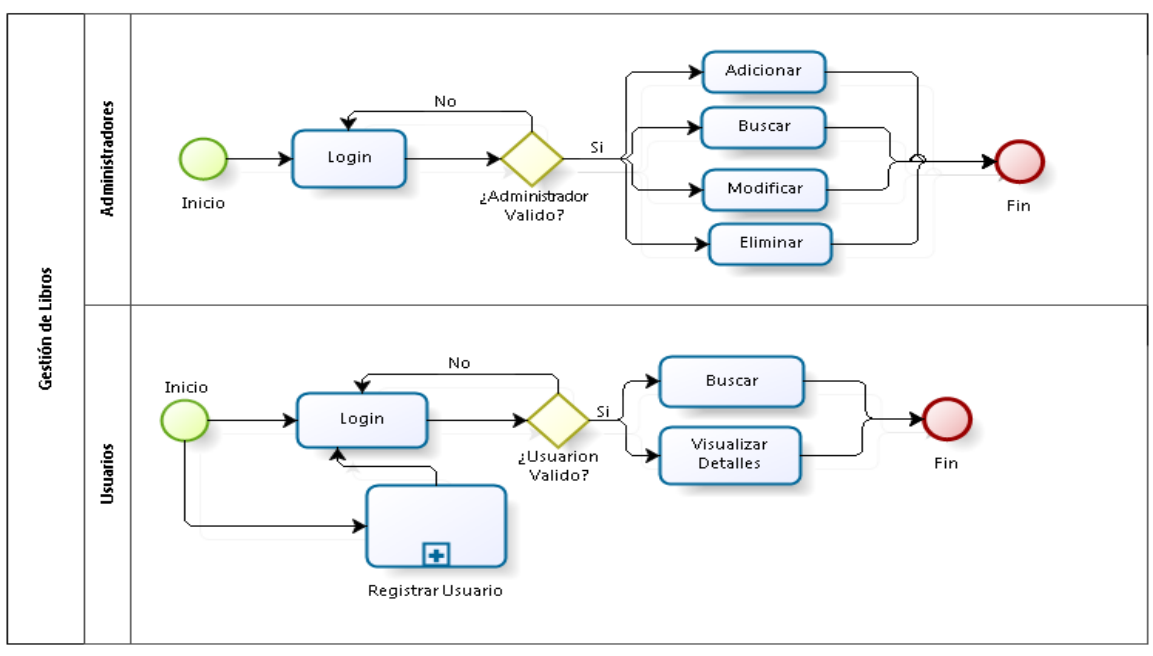

*4.2.1.4. Diagrama de modelo de proceso.*

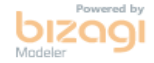

*Gráfico 8, Diagrama del modelo de proceso HU-01, Fuente: elaboración propia*
#### *4.2.1.5. Prototipo.*

2 Camilo Garcia + BiblioServer Libros - Observaciones - Prestamos - Reservas -**MAESTRO LIBROS** Titulo del Libro Nombre de Autor Nombre Nombre Apellido de Autor Identificador\_Pais(Isbn) Apellido Identificador\_Pais Codigo\_Editor(Isbn) Identificador\_Titulo(Isbn) Codigo\_Editor Identificador\_Titulo Cifra\_contro(Isbn) Edición Cifra\_contro Edición Lugar Imprenta Editor Imprenta  $^\star$ Editor Fecha Imprenta Numero de Paginas 01/01/2016 Paginas Volumen Ilustraciones Volumen **Ilustraciones** Serie Notas Serie Notas Idioma Numero Dewey  $\epsilon$ 

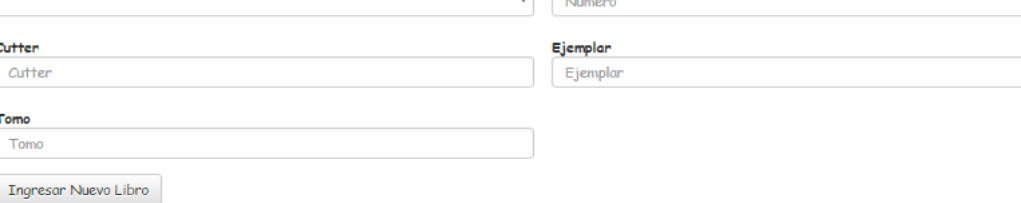

*Gráfico 9, Prototipo HU-01, Fuente: elaboración propia*

# GESTIÓN DE LIBROS

Libros  $\sim$ 

| <b>Name</b>                 | Q             |                             |                          |               |                         |
|-----------------------------|---------------|-----------------------------|--------------------------|---------------|-------------------------|
| Nombre                      | Autor         | Descripción                 | Serie                    | Isbn          |                         |
| Clasificación Decimal Dewey | Mary Mortimer | Clasificación de los Libros | Estándares de los Libros | 958-9121-62-4 | 一面<br>Ø<br>$\bullet$    |
| Clasificación Decimal Dewey | Mary Mortimer | Clasificación de los Libros | Estándares de los Libros | 84-8181-227-7 | 龠<br>Ø<br>$\bullet$     |
| Clasificación Decimal Dewey | Mary Mortimer | Clasificación de los Libros | Estándares de los Libros | 84-8181-227-7 | 畵<br>$\bullet$<br>Ø     |
| Clasificación Decimal Dewey | Mary Mortimer | Clasificación de los Libros | Estándares de los Libros | 84-8181-227-7 | 一面<br>$\bullet$<br>σ    |
| Clasificación Decimal Dewey | Mary Mortimer | Clasificación de los Libros | Estándares de los Libros | 84-8181-227-7 | 龠<br>Ø<br>$\bullet$     |
| Clasificación Decimal Dewey | Mary Mortimer | Clasificación de los Libros | Estándares de los Libros | 958-9121-62-4 | 侖<br>$\bullet$<br>Ø     |
| $\leftarrow$ Anterior       |               |                             |                          |               | Siguiente $\rightarrow$ |

*Gráfico 10, Prototipo gestión de libros HU-01, Fuente: elaboración propia*

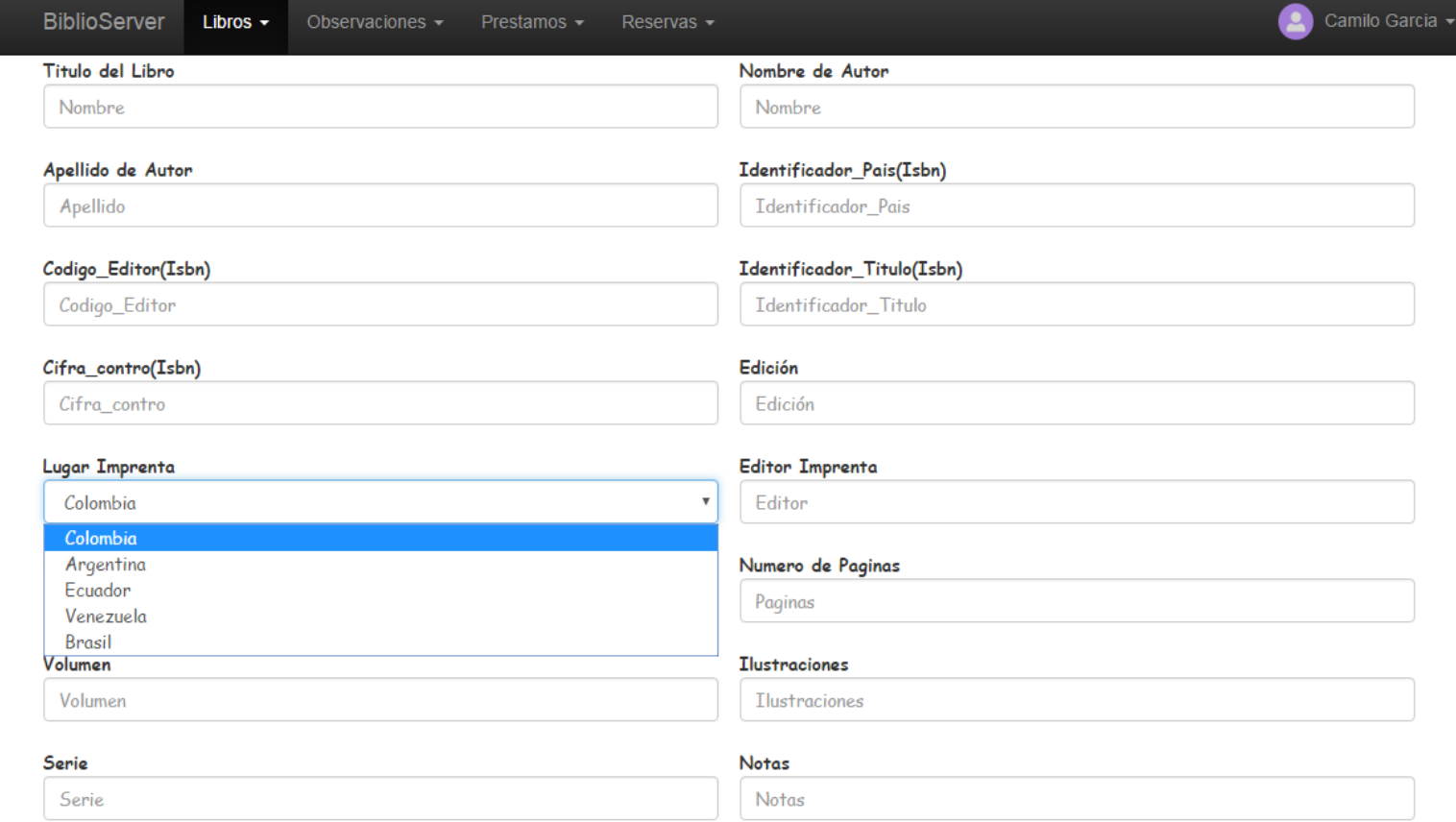

*Gráfico 11, Prototipo gestión de libros HU-01, Fuente: elaboración propia*

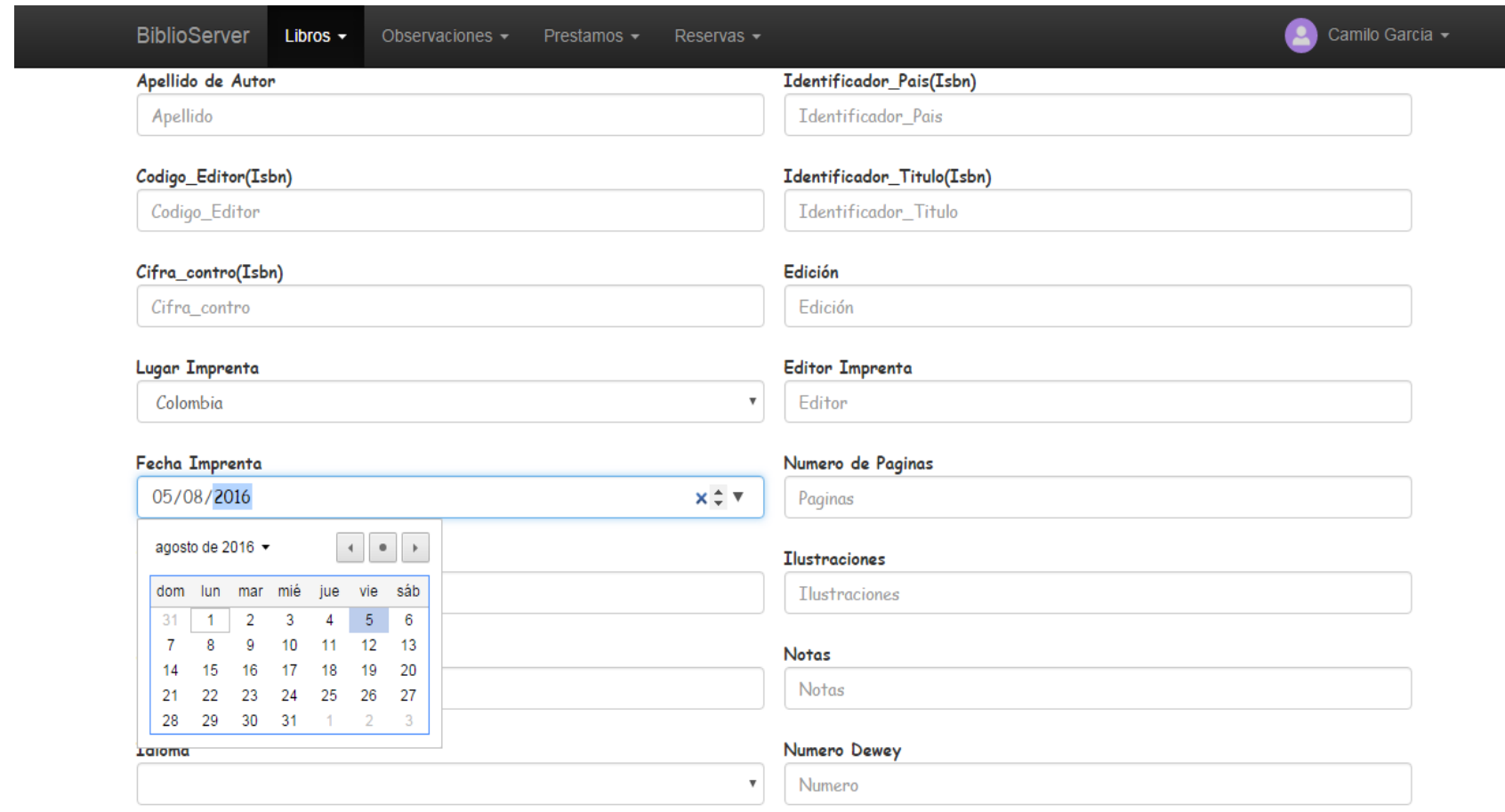

*Gráfico 12, Prototipo gestión de libros HU-01, Fuente: elaboración propia*

## EDITAR LIBRO

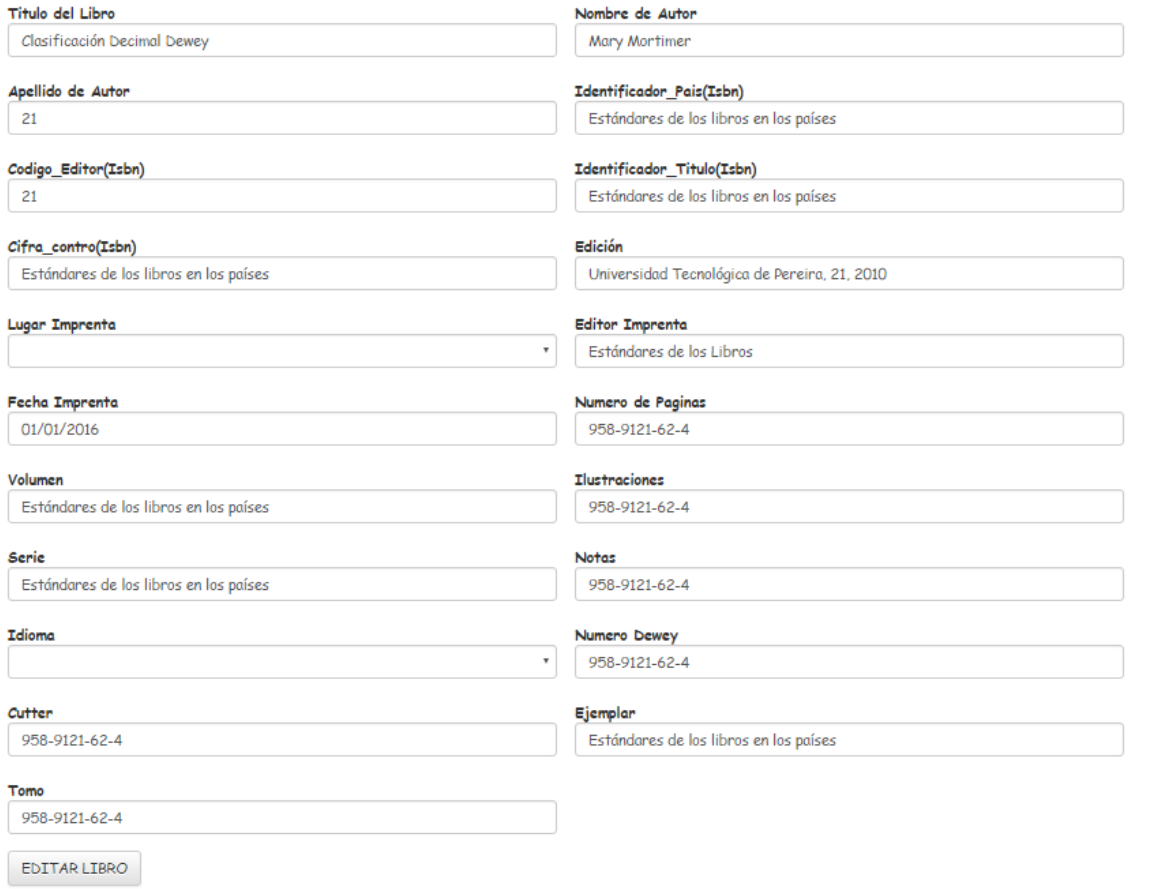

*Gráfico 13, Prototipo editar Libro HU-01, Fuente: elaboración propia*

#### **4.2.2. HU-02.**

#### *4.2.2.1. Historia de usuario.*

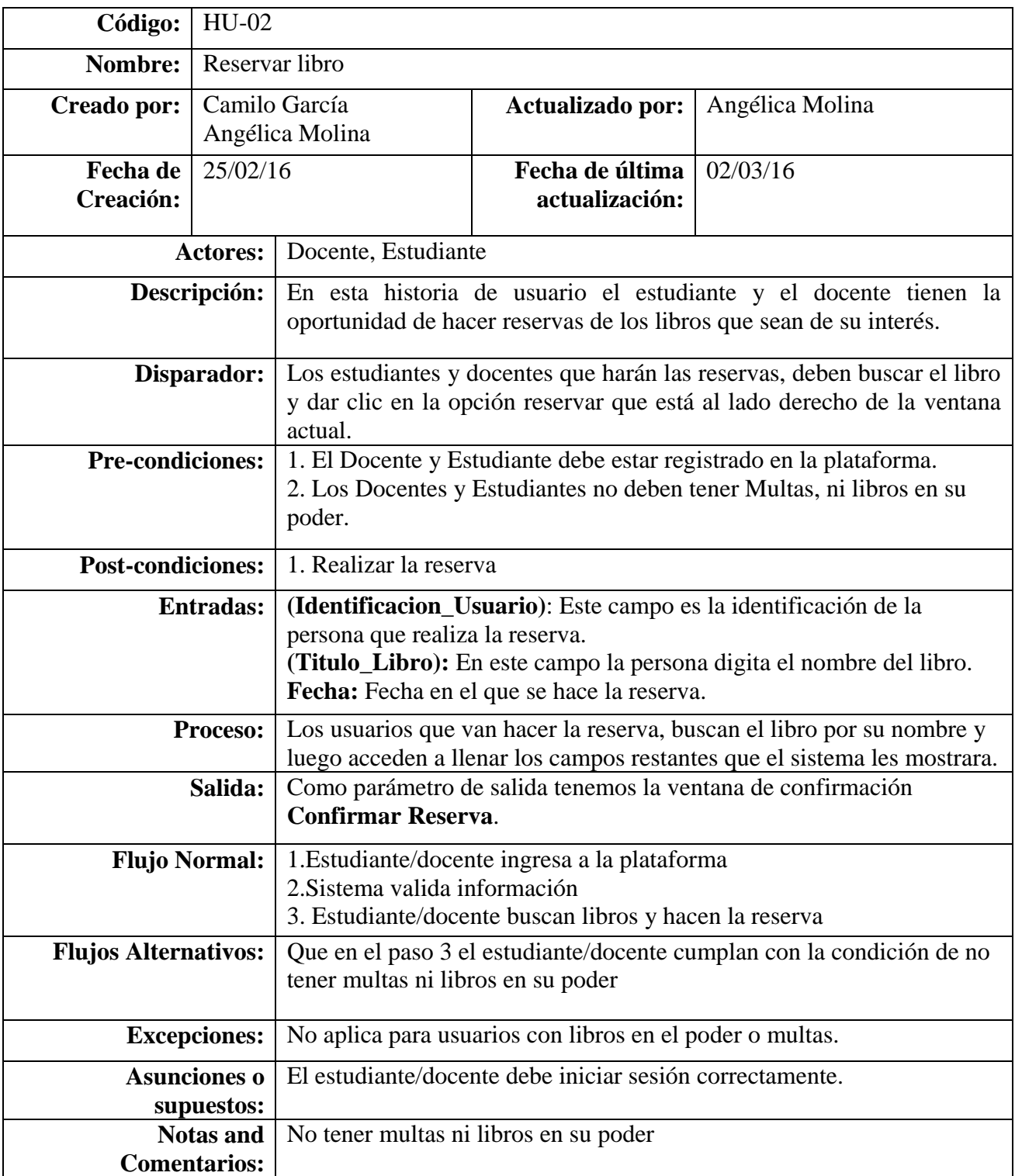

*Tabla 17, Historia de usuario HU-02, Fuente: elaboración propia*

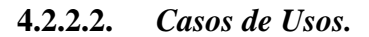

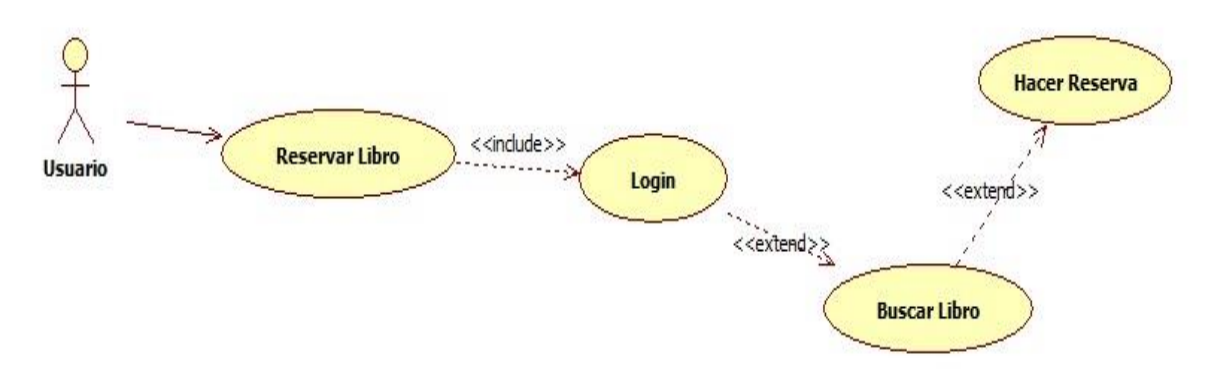

*Gráfico 14, Casos de uso HU-02, Fuente: elaboración propia*

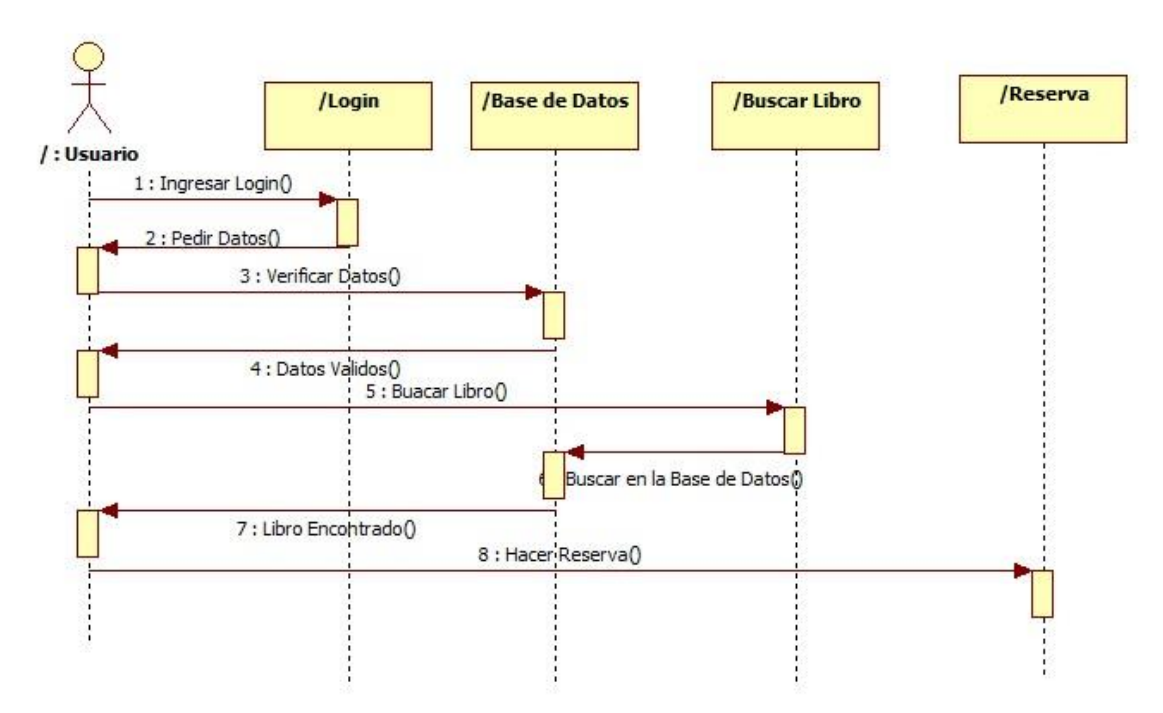

*4.2.2.3. Diagrama de secuencia.*

*Gráfico 15, Diagrama de secuencia HU-02, Fuente: elaboración propia*

## *4.2.2.4. Diagrama de actividades.*

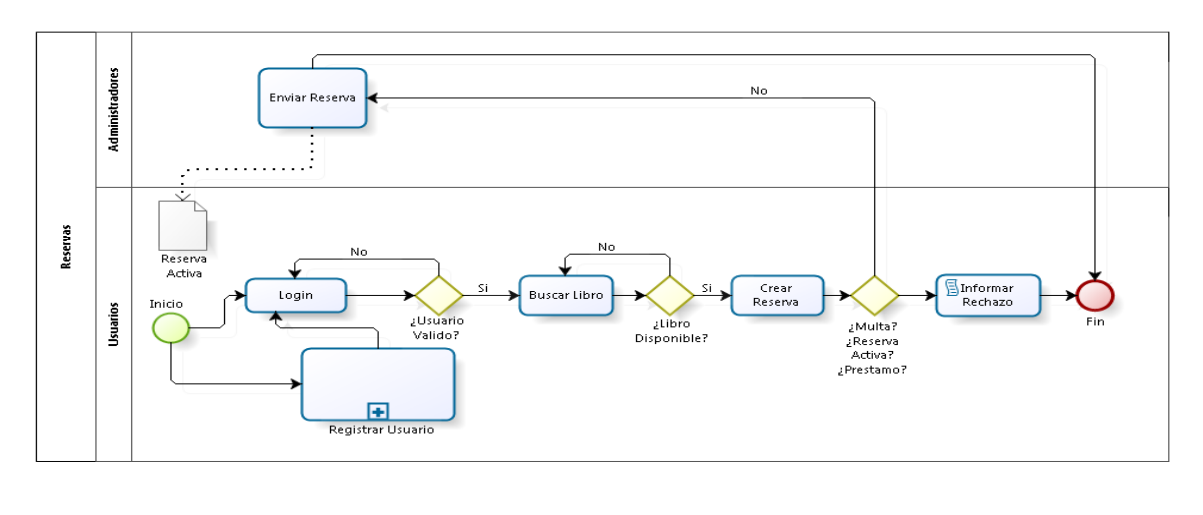

**bizagi** 

*Gráfico 16, Diagrama de actividades HU-02, Fuente: elaboración propia*

## *4.2.2.5. Prototipo.*

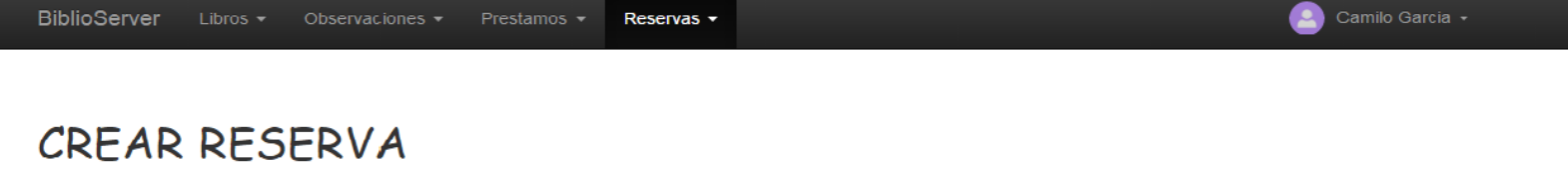

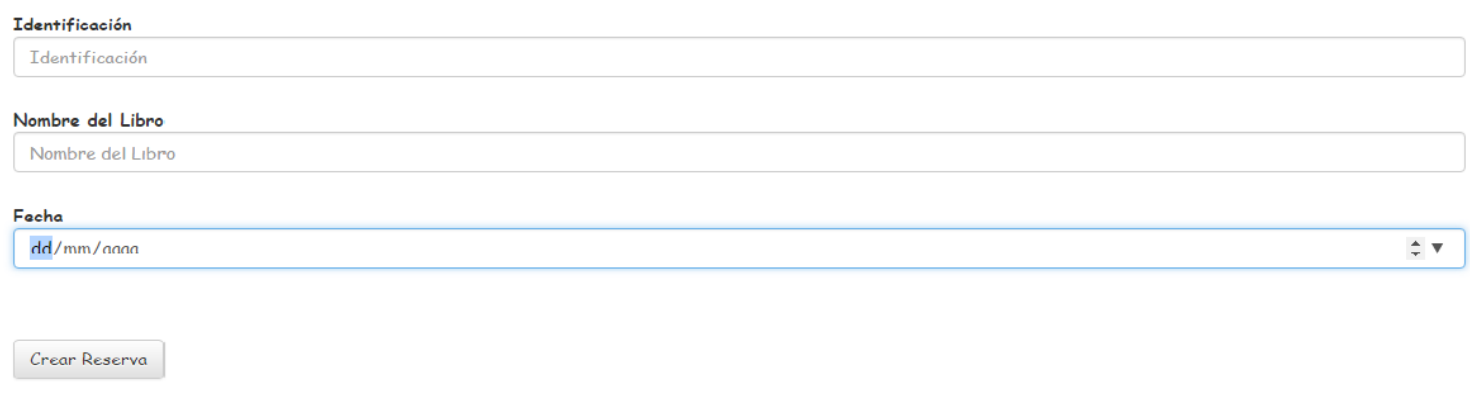

*Gráfico 17, Prototipo crear reserva HU-02, Fuente: elaboración propia*

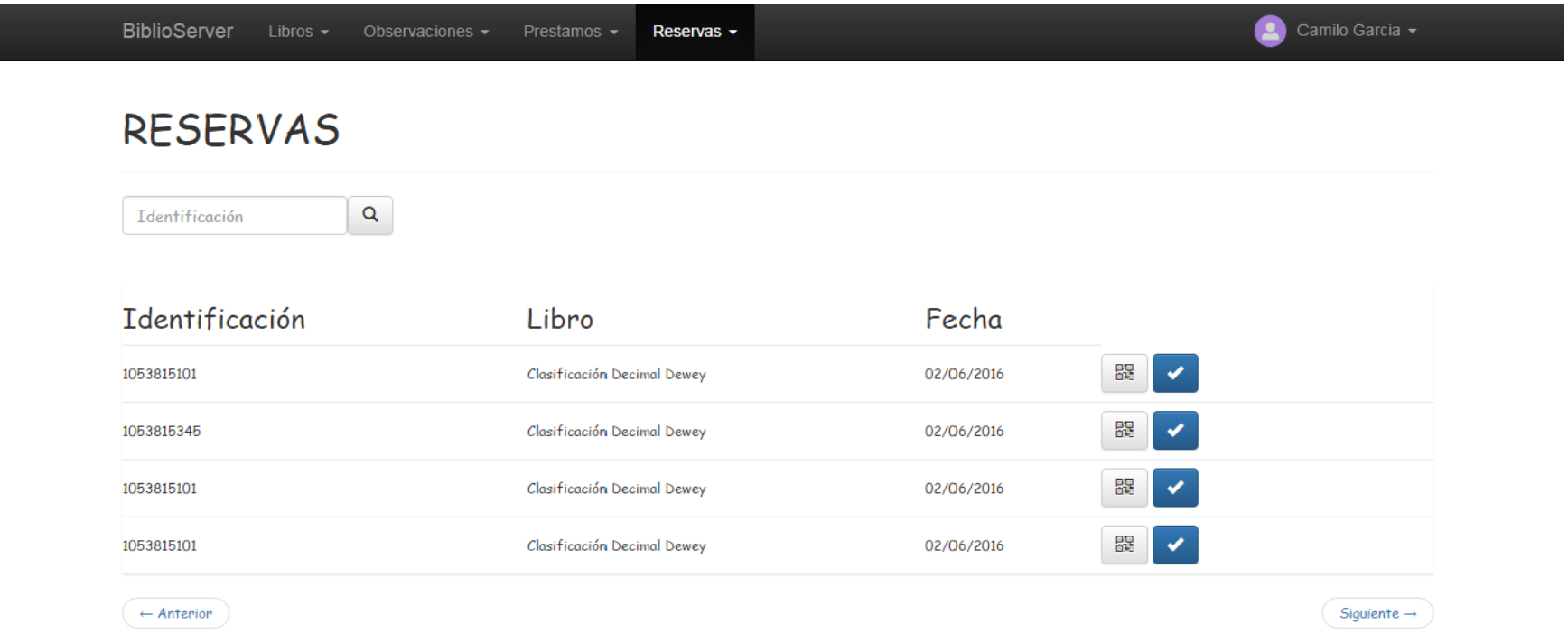

*Gráfico 18, Prototipo reservas HU-02, Fuente: elaboración propia*

#### **4.2.3. HU-03.**

#### *4.2.3.1. Historia de usuario.*

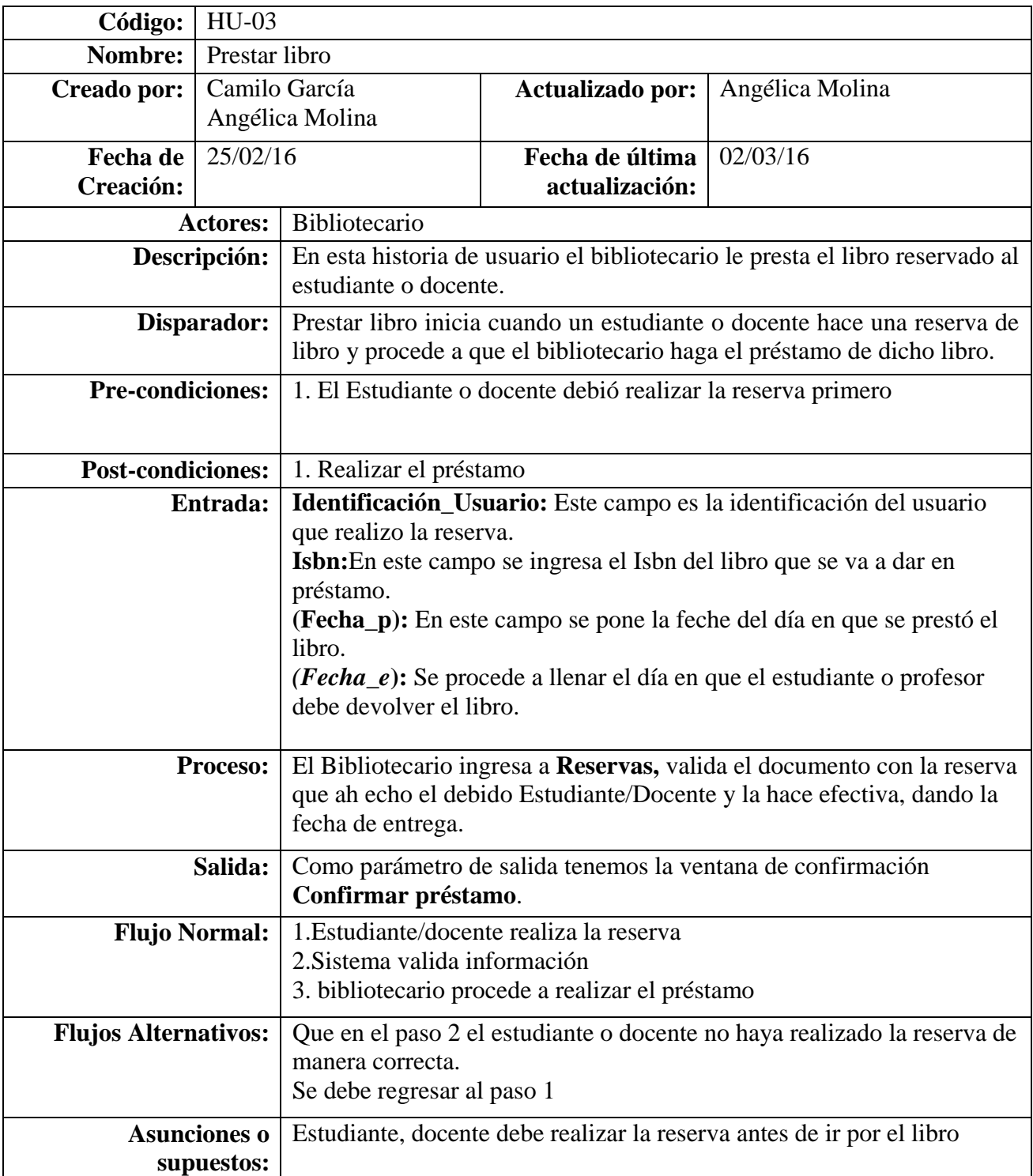

*Tabla 18, Historia de usuario HU-03, Fuente: elaboración propia*

#### *4.2.3.2. Casos de Usos.*

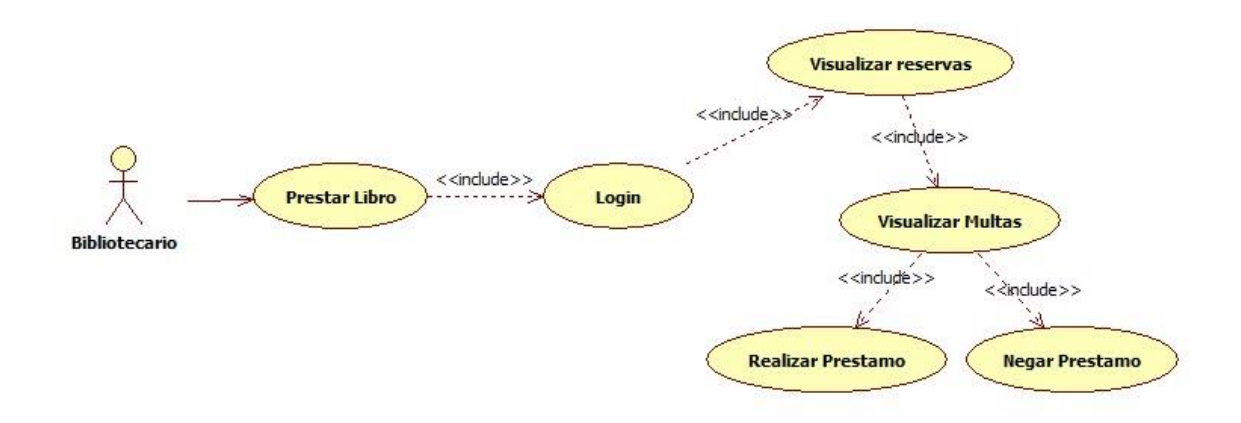

*Gráfico 19, Casos de usos HU-03, Fuente: elaboración propia*

#### *4.2.3.3. Diagrama de Secuencia.*

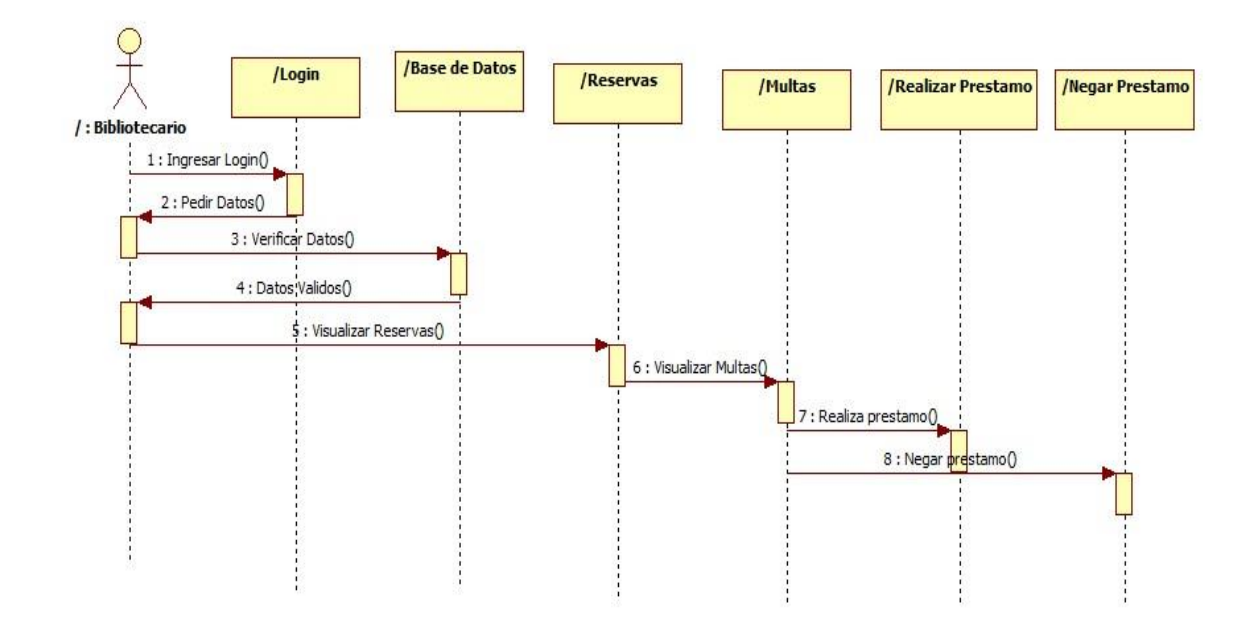

*Gráfico 20, Diagrama de secuencia HU-03, Fuente: elaboración propia*

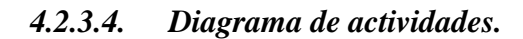

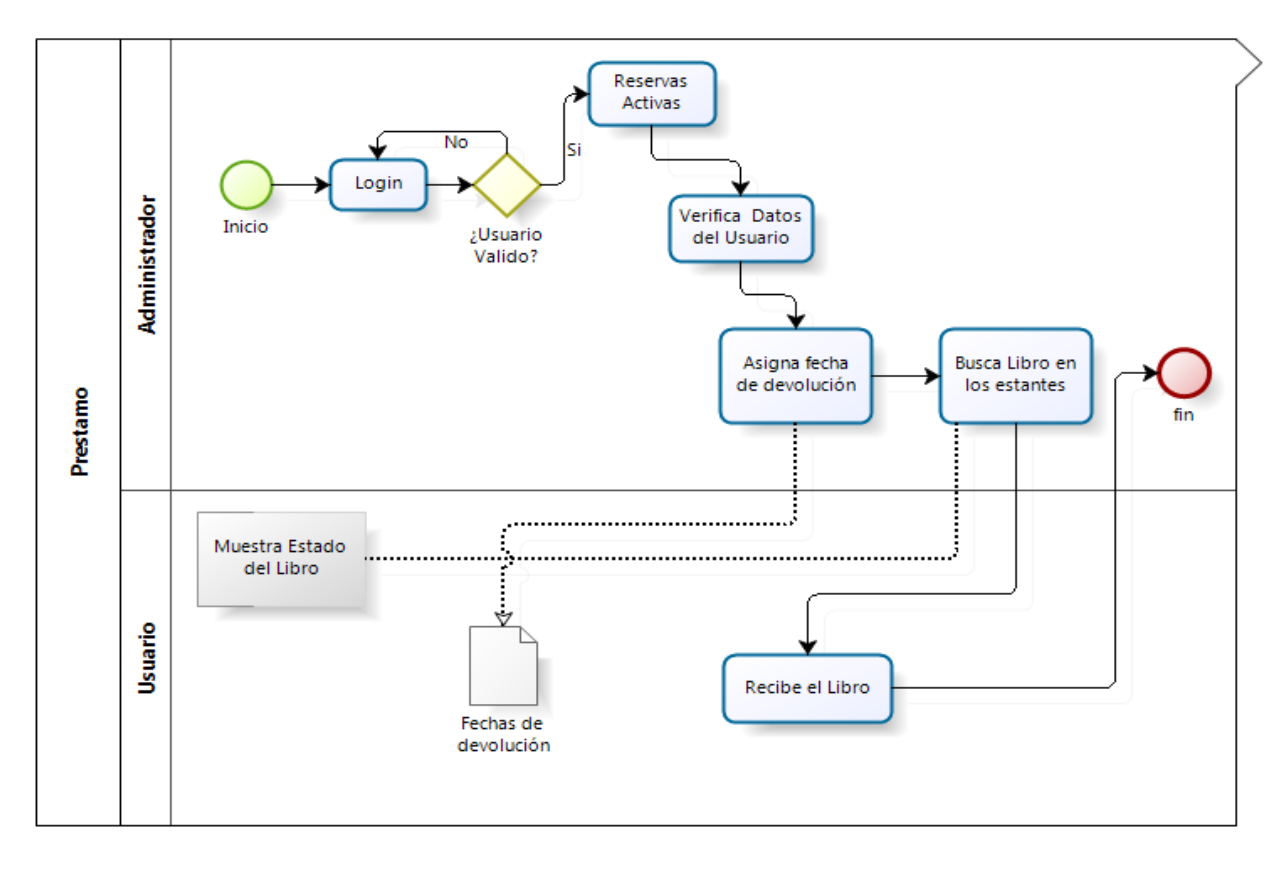

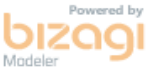

*Gráfico 21, Diagrama de actividades HU-03, Fuente: elaboración propia*

## *4.2.3.5. Prototipo.*

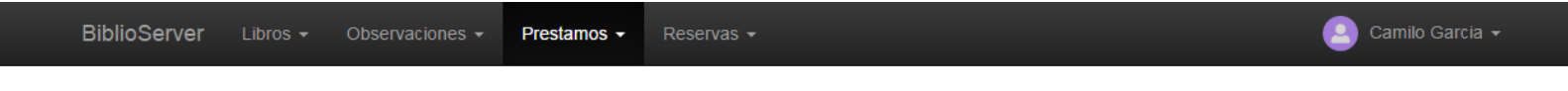

## PRESTAMOS

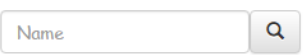

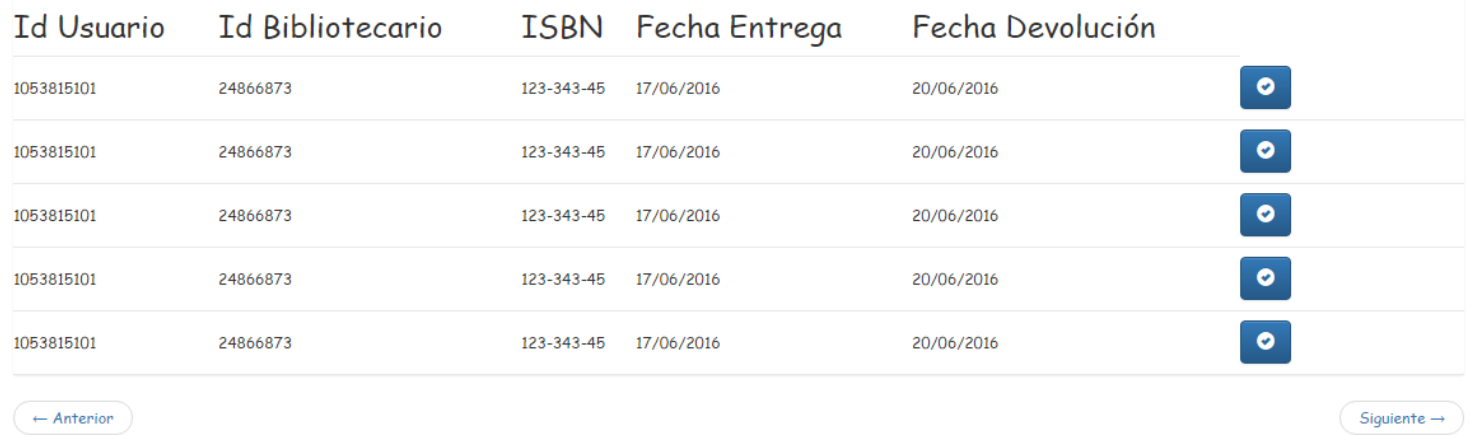

*Gráfico 22 Prototipo prestamos HU-03, Fuente: elaboración propia*

## PRESTAMOS

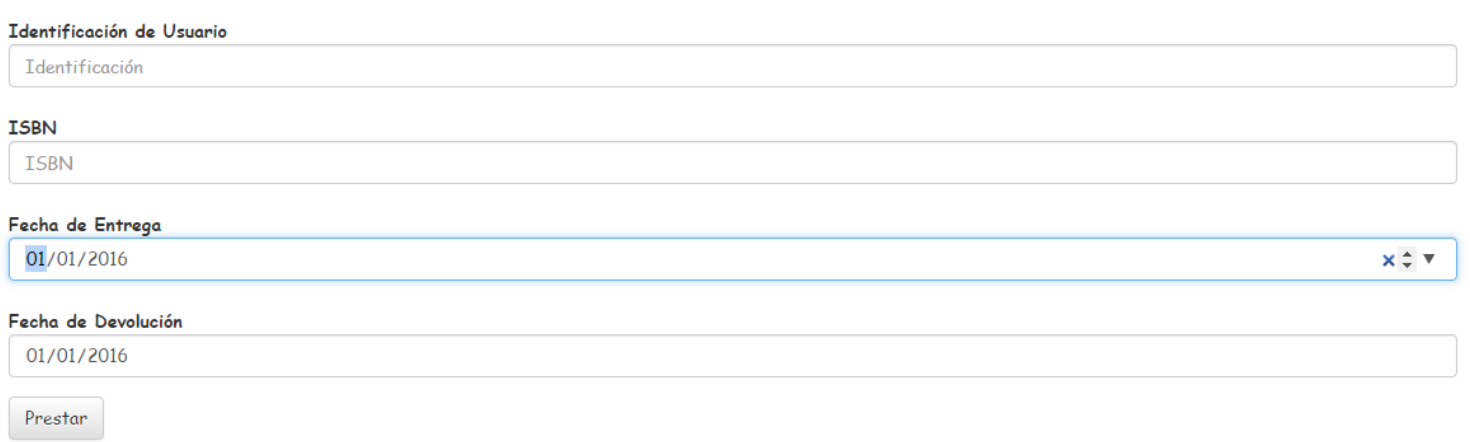

*Gráfico 23, Prototipo prestamos HU-03, Fuente: elaboración propia*

#### **4.2.4. HU-04.**

#### *4.2.4.1. Historia de usuario.*

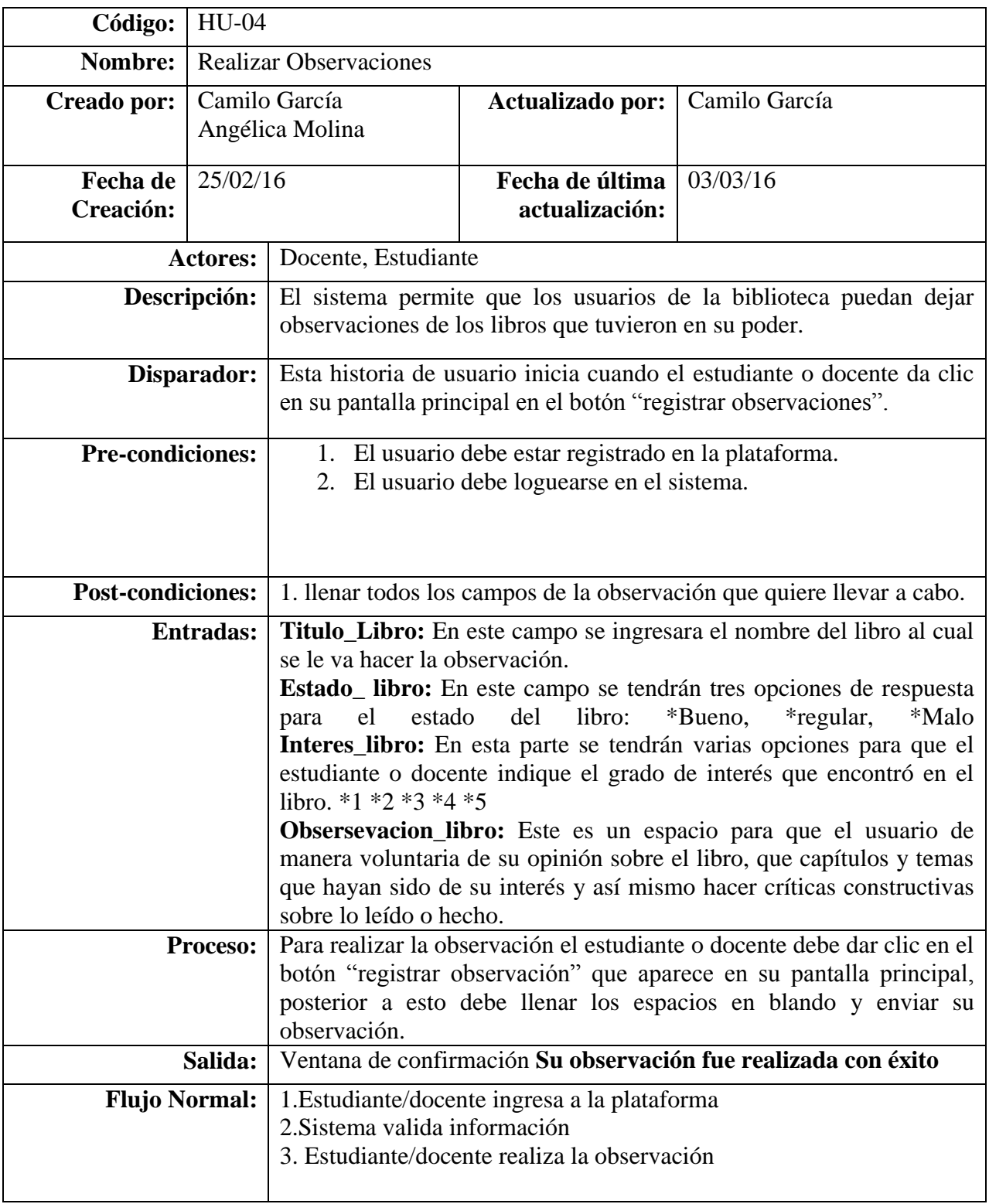

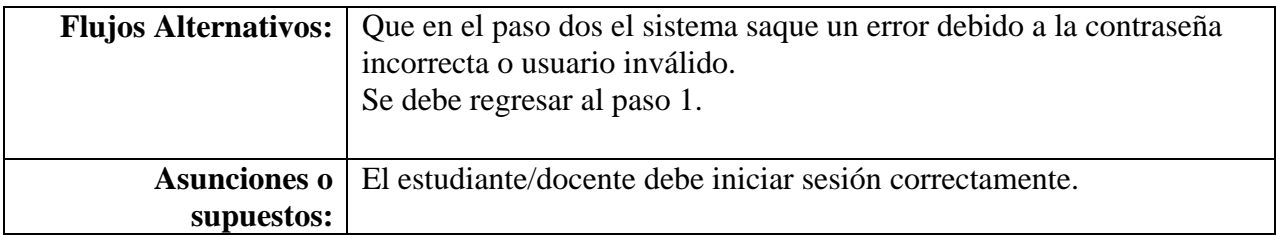

*Tabla 19, Historia de usuario HU-04, Fuente: elaboración propia*

#### *4.2.4.2. Casos de Usos.*

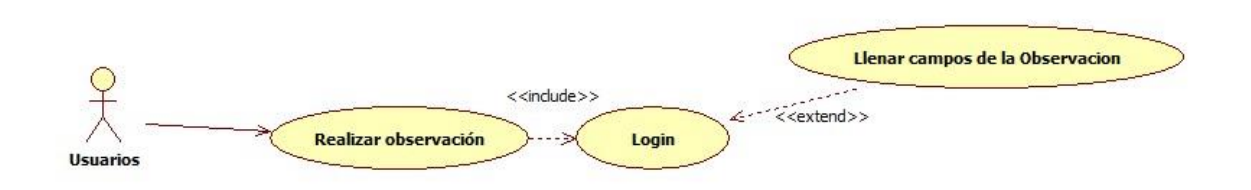

*Gráfico 24, Casos de usos HU-04, Fuente: elaboración propia*

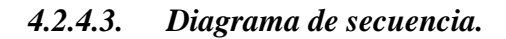

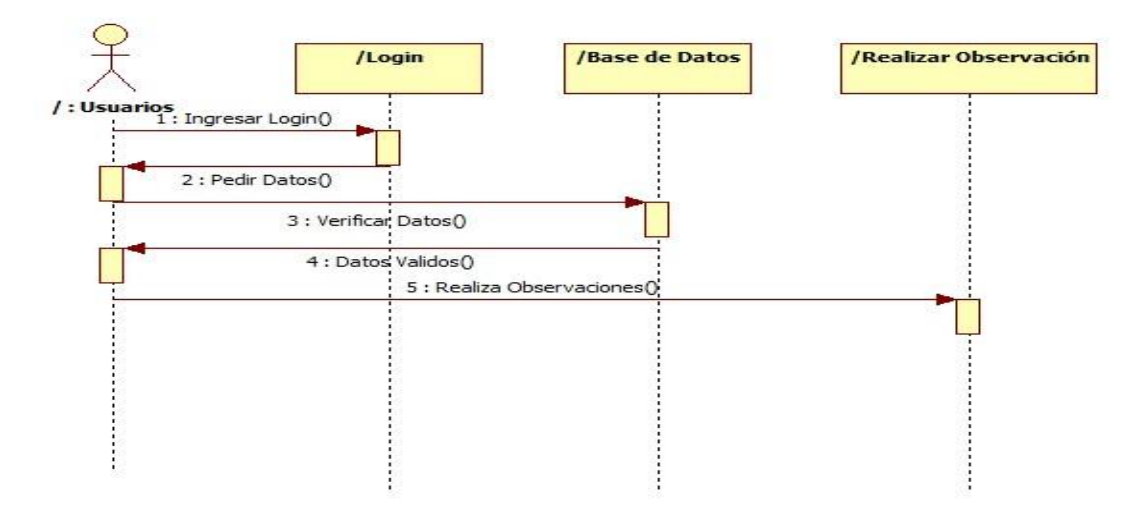

*Gráfico 25, Diagrama de secuencia HU-04, Fuente: elaboración propia*

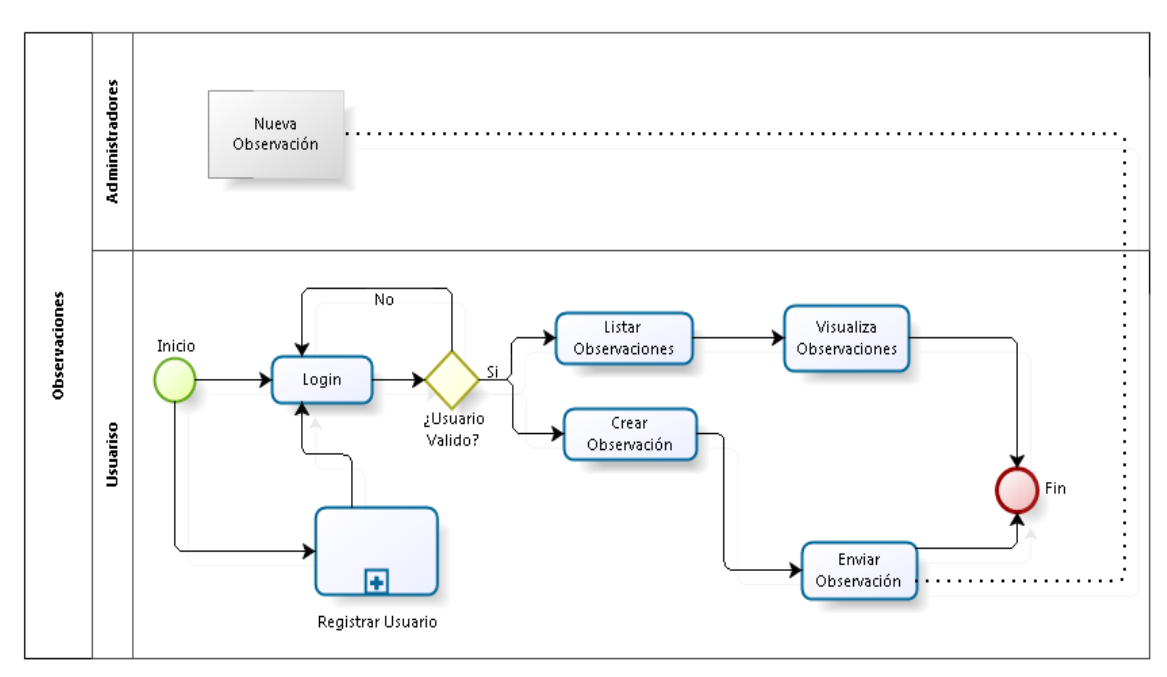

*4.2.4.4. Diagrama de actividades.*

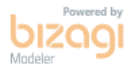

*Gráfico 26, Diagrama de actividades HU-04, Fuente: elaboración propia*

#### *4.2.4.5. Prototipo.*

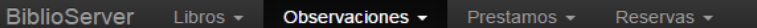

## REALIZAR OBSERVACIÓN

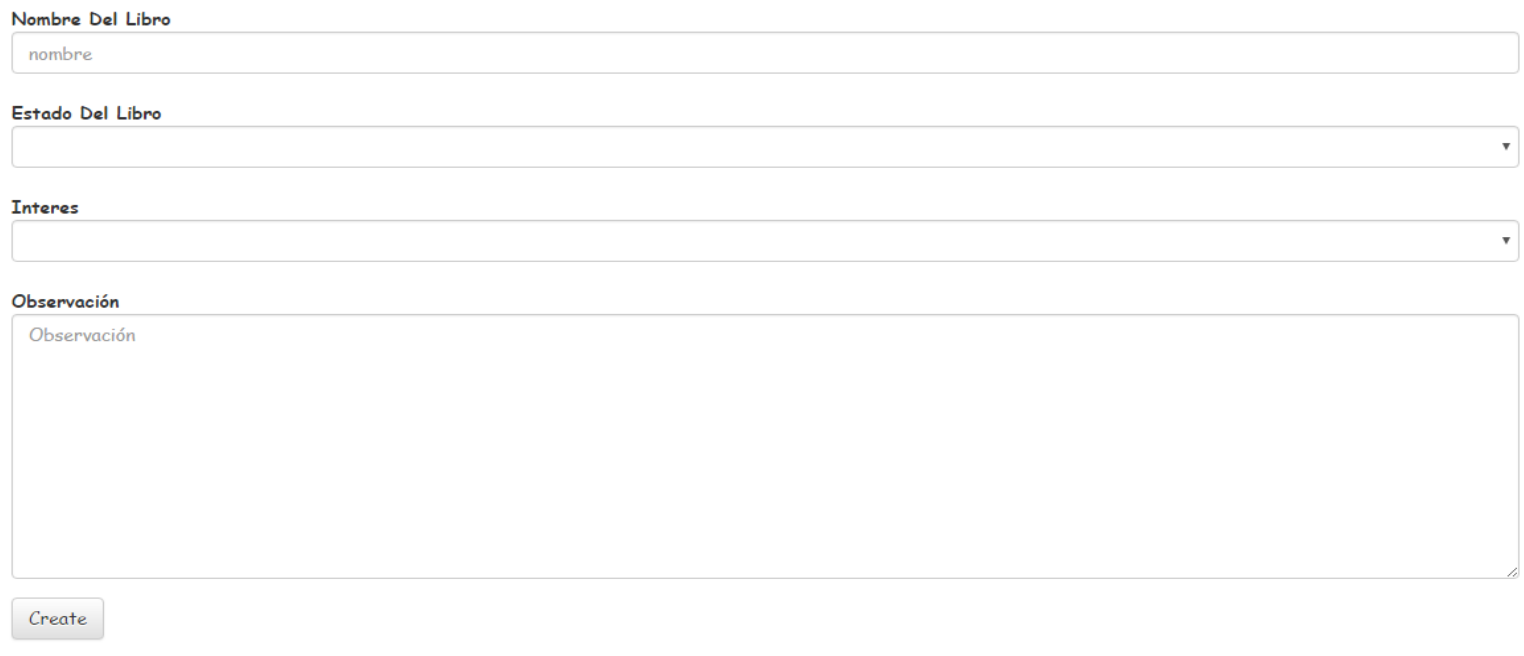

*Gráfico 27, Prototipo realizar observación HU-04, Fuente: elaboración propia*

#### OBSERVACIONES

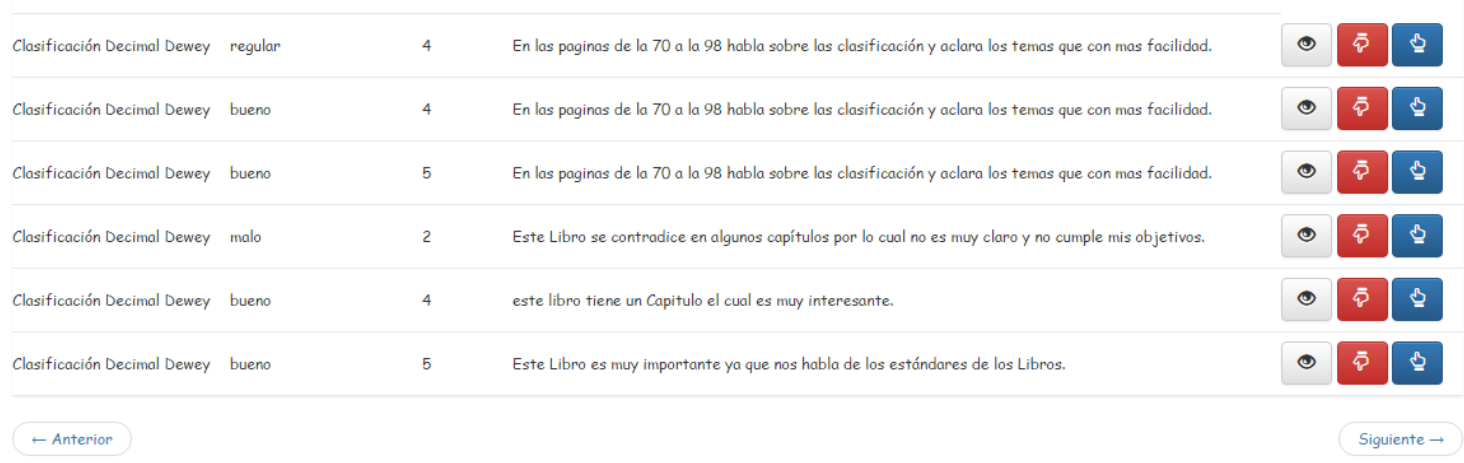

#### Nombre del Libro Estado del Libro Interes Observación

Observaciones  $\sim$ 

*Gráfico 28, Prototipo observaciones HU-04, Fuente: elaboración propia*

#### **5. Conclusiones y recomendaciones**

La experiencia del desarrollo del proyecto resultó satisfactoria. La elección y aplicación de dicha metodología dadas las características del problema arrojó resultados positivos debido a que a diferencia de las metodologías tradicionales esta acepta rápidamente los cambios efectuados durante el desarrollo del software, y se adapta a estos.

Encontramos que la metodología se ajustó muy bien al tipo de cliente, a las características del problema y también resultó adecuada para el entorno de trabajo y las características de los desarrolladores.

La simplicidad ayuda a que todos los integrantes del grupo cooperen con el desarrollo del software y se pudiera entender mejor.

La comunicación que tuvimos con el cliente fue constante por tanto cualquier duda en cuanto a desarrollo se podía resolver rápido.

#### **Recomendaciones:**

Se debe hacer lo posible por no realizar modificaciones en XP que sean muy drásticas debido a que se corre el riesgo de alterar la esencia de la metodología.

Debe plantearse una estrategia para afrontar el diseño de datos en XP.

Es recomendado fijar una serie de reglas generales en la comunicación con el cliente ya que por el grado de informalidad que la metodología presenta, pueden surgir diferencias que pongan en peligro la culminación exitosa del proyecto.

En cuanto al proyecto se recomienda en un futuro realizar una interconexión entre las bibliotecas de las instituciones de la ciudad y así permitir a los estudiantes y docentes saber dónde puede encontrar los Libros en caso que en la institución educativa en la que se encuentra no exista una copia del Libro que se necesita.

La herramienta de usar RFID en las bibliotecas permitirá controlar de una mejor manera el inventario de Libros debido a que dan la posibilidad de conocer en tiempo real el movimiento de cada Libro y saber la ubicación.

#### **6. Glosario de términos**

**BIZAGI:** Bizagi Process Modeler es un freeware para diagramar, documentar y simular procesos de manera gráfica en un formato estándar conocido como BPMN (Business ProcessModelingNotation). Los procesos y su documentación correspondiente pueden exportarse a Word, PDF, Visio.

**XP:** Es el más destacado de los procesos ágiles de desarrollo de software. Al igual que éstos, la programación extrema se diferencia de las metodologías tradicionales principalmente en que pone más énfasis en la adaptabilidad que en la previsibilidad.

**REFACTORING:** La refactorización es una técnica de la ingeniería de software para reestructurar un código fuente, alterando su estructura interna sin cambiar su comportamiento externo.

**ROBUSTEZ:** La robustez es la capacidad de los productos de software de reaccionar apropiadamente ante condiciones excepcionales.

**GIT: "**Es un software de control de versiones diseñado por Linus Torvalds, pensando en la eficiencia y la confiabilidad del mantenimiento de versiones de aplicaciones cuando estas tienen un gran número de archivos de código fuente" (wikipedia).

**ROBOMONGO:** Es una herramienta de administración para mongoDB, no se basa en un sistema Web, sino que se instala como un cliente en el equipo. Ofrece la posibilidad de ser instalado tanto en Mac como en Windows o Linux.

**YEOMAN: "**Es un conjunto de herramientas construidas sobre [Node.js](http://nodejs.org/) y que lleva a cabo una serie de tareas para hacer más fácil la tarea de desarrollar aplicaciones"(Laguna, 2012)

**ISBN:** "El Número Normalizado Internacional del Libro, nació de la necesidad de proteger la creación intelectual de quienes dedican su inteligencia y esfuerzo a la producción de obras literarias, científicas o artísticas, que enriquecen la cultura e historia de los pueblos y contribuyen al desarrollo científico, económico y cultural de éstos..."(ACIMED, 1993)

#### **7. Lista de referencias**

(s.f.). Obtenido de http://ingenieriadesoftware.mex.tl/52753\_XP---Extreme-Programing.html

ACIMED. (01 de 05 de 1993). *ACIMED*. Recuperado el 21 de 07 de 2016, de ACIMED: http://bvs.sld.cu/revistas/aci/vol1\_2\_93/aci09293.htm

Bizagi. (2014). *resources.bizagi*. Obtenido de http://resources.bizagi.com/: http://resources.bizagi.com/docs/BPMNbyExampleSPA.pdf

Camacho, E. (s.f.). *aplicacionesf01.* Recuperado el 23 de 06 de 2016, de aplicacionesf01: https://aplicacionesf01.wordpress.com/fases/

Delgado, L. M.-L. (07 de 10 de 2007). *repositorio.utp.* Recuperado el 11 de 07 de 2016, de repositorio.utp:

http://repositorio.utp.edu.co/dspace/bitstream/handle/11059/794/0053E18cp.pdf;jsessionid =65B9A17E7F7F25255E0971DC4FA7C16E?sequence=1

Electronics, K. (s.f.). *kimaldi*. Recuperado el 24 de 5 de 2016, de kimaldi: http://www.kimaldi.com/aplicaciones/radiofrecuencia\_rfid/sistema\_basado\_en\_radiofrecue ncia\_rfid\_para\_la\_gestion\_de\_stocks\_e\_inventario\_de\_existencias

Electronics, K. (s.f.). *kimaldi.com*. Recuperado el 25 de 5 de 2016, de kimaldi.com: http://www.kimaldi.com/aplicaciones/radiofrecuencia\_rfid/sistema\_basado\_en\_radiofrecue ncia\_rfid\_para\_la\_gestion\_de\_stocks\_e\_inventario\_de\_existencias

Laguna, A. (11 de 09 de 2012). *Función 13*. Recuperado el 20 de 07 de 2015, de Función 13: https://www.funcion13.com/yeoman-herramientas-y-frameworks-para-tus-aplicacionesweb/

Laguna, A. (11 de 09 de 2012). *Función 13*. Recuperado el 20 de 07 de 2016, de Función 13: https://www.funcion13.com/yeoman-herramientas-y-frameworks-para-tus-aplicacionesweb/

logistweb. (04 de 02 de 2010). *logistweb.wordpress.com*. Recuperado el 26 de 05 de 2016, de logistweb.wordpress.com: https://logistweb.wordpress.com/2010/02/04/rfid-para-lagestion-de-inventarios/

normasapa. (s.f.). *normasapa.com*. Recuperado el 18 de 05 de 2016, de normasapa.com: http://normasapa.com/titulos-en-normas-apa/

Quispe, D. (2016). *Academia*. Recuperado el 4 de 04 de 2016, de Acadenia: http://www.academia.edu/12370433/Metodologia\_XP

Sanchez, D. R. (11 de 10 de 2013). *dbigcloud.* Recuperado el 25 de 06 de 2016, de dbigcloud: http://www.dbigcloud.com/bigdata/86-robomongo-una-herramienta-deadministracion-para-mongodb.html

Software, I. d. (2016). *ingenieriadesoftware*. Recuperado el 23 de 04 de 2016, de ingenieriadesoftware: http://ingenieriadesoftware.mex.tl/52753\_XP---Extreme-Programing.html

wpmallorca. (s.f.). *wpmallorca.com.* Recuperado el 11 de 05 de 2016, de wpmallorca.com: http://wpmallorca.com/2013/02/12/pero-que-es-github/

#### **8. Anexos**

#### **8.1. Manual de instalación**

#### **Pasos para la Instalación de paquetes del proyecto**

- 1. Instalar MongoDB https://www.mongodb.org/ como-instalar-mongodb-comoservicio-de.html (al estar instalado como servicio no tendremos que estarlo iniciando, el iniciaría automático con el sistema) (OPCIONAL: Instalar Robomongo u otro gestor gráfico para la BD mongo: [https://robomongo.org/\)](https://robomongo.org/).
- 2. Instalar https://nodejs.org/en/ adicionalmente se debe instalar Pytho[nhttps://www.python.org/downloads/.](https://www.python.org/downloads/)
- 3. Instalar Git desde https://git-scm.com/ (OPCIONAL: instalar el Tortoisegit para administrar Git desde la interfaz gráfica de Windows desde [https://tortoisegit.org/\)](https://tortoisegit.org/).
- 4. El NPM es un gestor de paquetes de Nodejs, asegurarse que este se encuentra actualizado (**npminstallnpm -g**)
- 5. Con el npm realizar la instalación de los siguientes paquetes de Nodejs
	- o Bower: bower es como npm pero para gestionar paquetes de angular más información en https://www.npmjs.com/package/bower Comando: **npm install -g bower**
	- o Grunt-cli: Es un gestor de ejecución de javascript que permite automatizar tareas como despliegue, pruebas, depuración, más información en: https://www.npmjs.com/package/grunt-cli Comando:**npm install -g grunt-cli**
	- o Yo: es un comando utilizado para generar la estructura del proyecto o algunas de sus partes (Modelos, controladores), más información en: https://www.npmjs.com/package/yo Comando: **npminstall -g yo**
	- o Generator-meanjs: este es el generador Yeoman para meanjs. Es el generador decódigo que usa el comando yo, más información en: https://www.npmjs.com/package/generator-meanjs Comando: **npminstall -g generator-meanjs@0.1.12**
- 6. Crear la estructura de la aplicación:
	- o Crear y/o clonar un repositorio git para alojar la aplicación (https://github.com/new) más información en: http://rogerdudler.github.io/git-guide/index.es.html
- o Posicionarse en la carpeta del proyecto y ejecutar el comando yo meanjs
- 7. Ejecutar la aplicación la primera vez
	- o Poner a correr Mongodb (En el caso de que no se haya configurado como servicio) Comando: C:\Mongodb\mongod.exe, Si todo está bien mongo estará esperando en [initandlisten] waitingconnectionsonport 27017
	- o En la raíz de la aplicación y donde se encuentra el archivo server.js ejecutar el comando grunt
- 8. Al finalizar deberás ir al navegador localhost:3000 y veras MEAN.JS

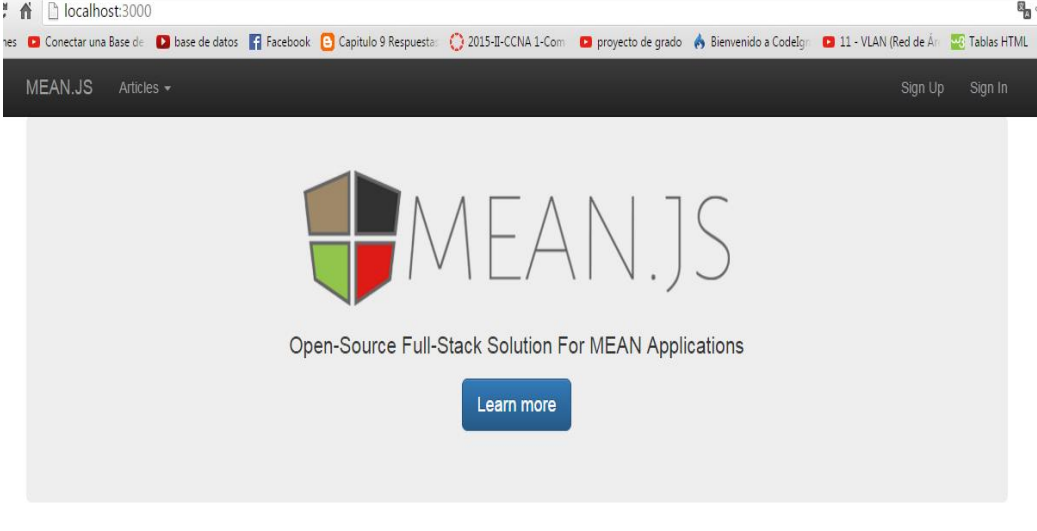

#### Congrats! You've configured and run the sample application.

MEAN.JS is a web application boilerplate, which means you should start changing everything :- )

- This sample application tracks users and articles.
- · Click Sign Up to get started.
- Configure your app to work with your social accounts, by editing the /config/env/\* js files.
- · Edit your users module.
- · Add new CRUD modules.
- Have fun..

*Gráfico 29 Instalación mean.js, Fuente: elaboración propia*

#### **8.2. Manual de usuarios BIBLIOSERVER**

#### **Paso 1**

Ingresar a la plataforma

#### **Paso 2**

Registrar Usuario (Menú principal parte superior de la pantalla, **Ingresar**)

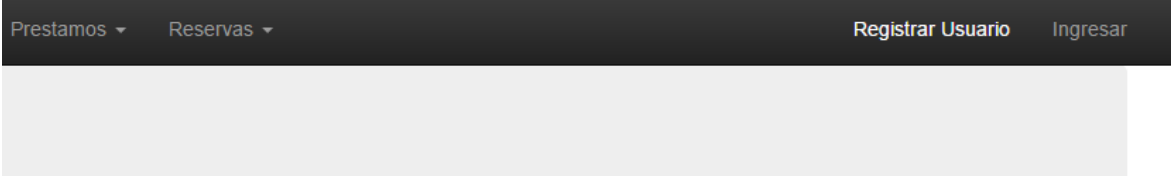

*Gráfico 30, Manual de instalación, Fuente: elaboración propia*

#### **Paso 3**

Ingresar al sistema (Menú principal parte superior de la pantalla)

| Prestamos $\sim$ | $Reservas -$ | Registrar Usuario | Ingresar |
|------------------|--------------|-------------------|----------|
|                  |              |                   |          |
|                  |              |                   |          |

*Gráfico 31, Manual de instalación, Fuente: elaboración propia*

#### **Paso 4**

**Libros,** menú superior del sistema, opción **Libros-Listar Libros – visualizar Libros** 

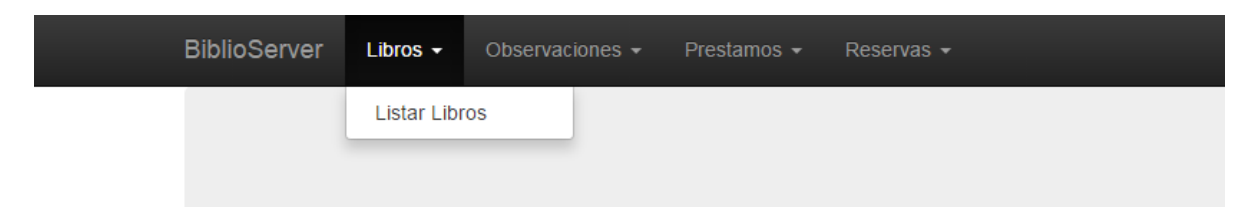

*Gráfico 32, Manual de instalación, Fuente: elaboración propia*

**Paso 5**

**Observaciones,** menú superior del sistema, Opción **Observaciones- Listar Observaciones-Crear Observación** 

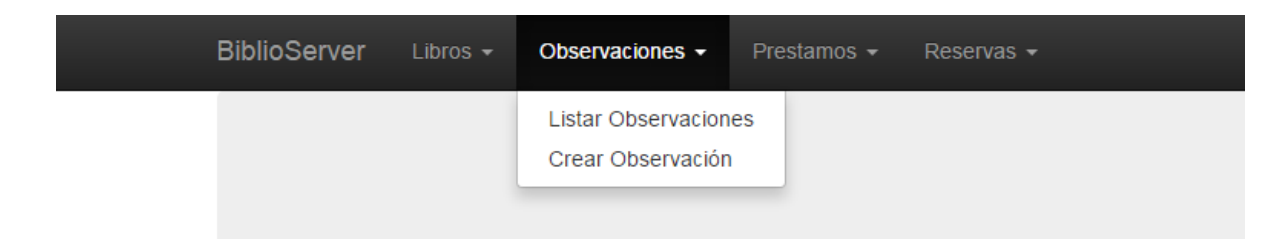

*Gráfico 33, Manual de instalación, Fuente: elaboración propia*

#### **Paso 6**

**Prestamos,** menú superior del sistema, Opción **Prestamos – Crear prestamos** 

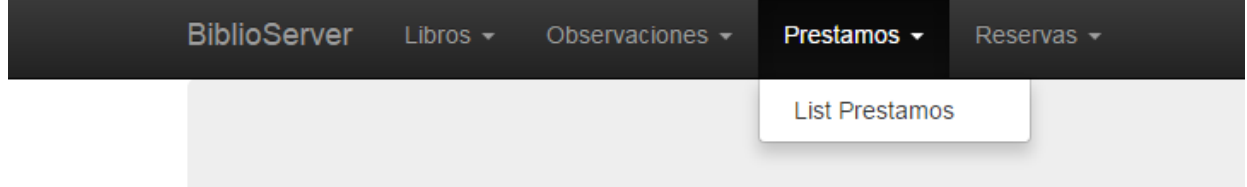

*Gráfico 34, Manual de instalación, Fuente: elaboración propia*

#### **8.3. Manual de bibliotecarios BIBLIOSERVER**

#### **Paso 1**

Ingresar a la plataforma

#### **Paso 2**

Ingresar al sistema (Menú principal parte superior de la pantalla, **Ingresar**)

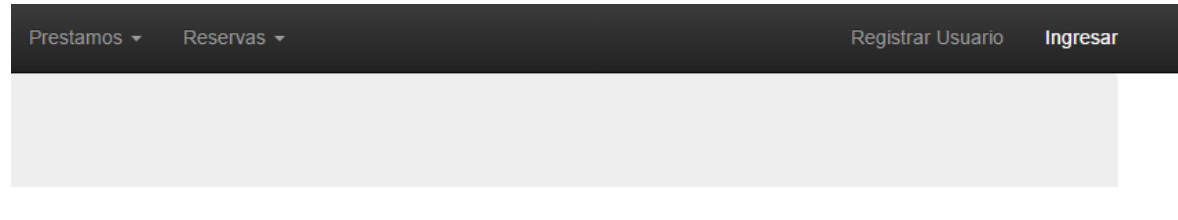

*Gráfico 35, Manual de instalación, Fuente: elaboración propia*

#### **Paso 3**

**Ingresar Libros,** menú superior del sistema, opción **Libros-Ingresar Nuevo Libros,**  llenar capos del sistema y seleccionar **Ingresar Nuevo Libro** (parte inferior del sistema)

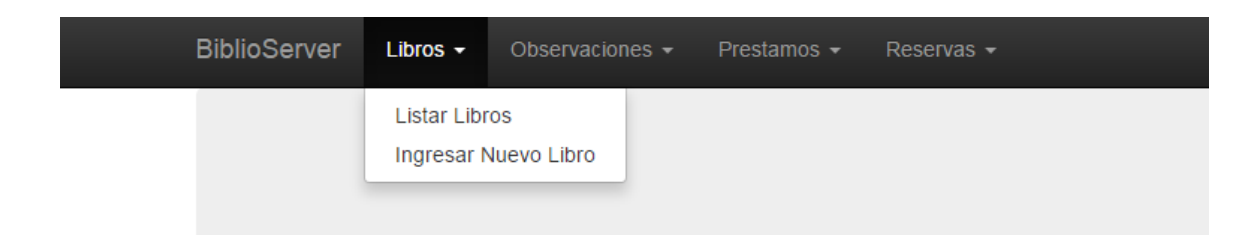

*Gráfico 36 Manual de instalación, Fuente: elaboración propia*

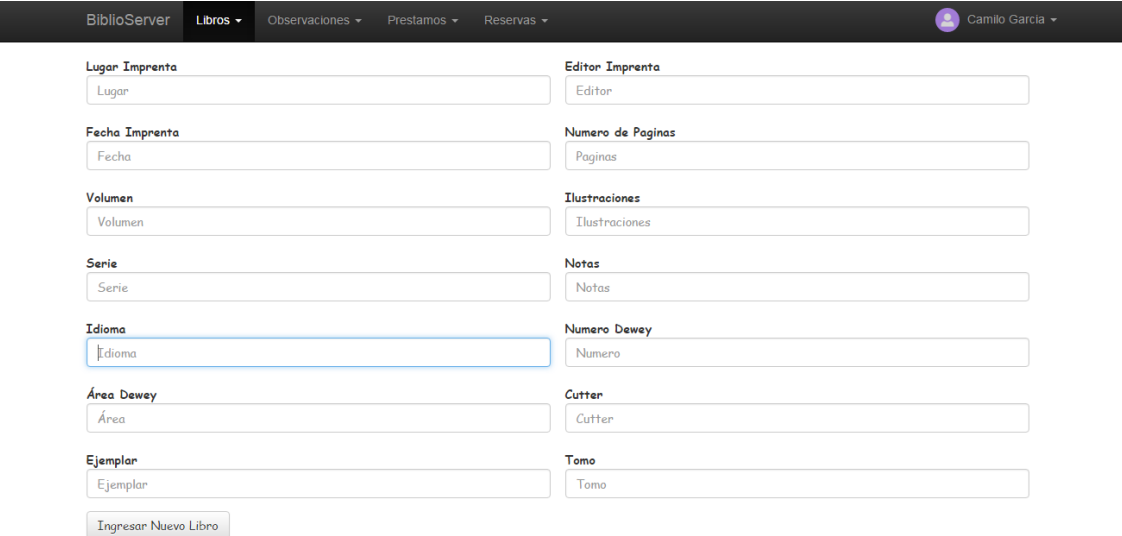

*Gráfico 37, Manual de instalación, Fuente: elaboración propia*

#### **Paso 4**

**Libros,** menú superior del sistema, opción **Libros-Listar Libros,** Opción de botón**, Eliminar, Modificar, Visualizar (Opción solo válida para el Bibliotecario).**

| <b>BiblioServer</b><br>Libros $\sim$ | Observaciones - | $Prestamos -$<br>Reservas - |                          |               | Camilo Garcia -<br>$\bullet$ |
|--------------------------------------|-----------------|-----------------------------|--------------------------|---------------|------------------------------|
| GESTIÓN DE LIBROS                    |                 |                             |                          |               |                              |
| Q<br>Name                            |                 |                             |                          |               |                              |
| <b>Nombre</b>                        | Autor           | Descripción                 | Serie                    | Isbn          |                              |
| Clasificación Decimal Dewey          | Mary Mortimer   | Clasificación de los Libros | Estándares de los Libros | 958-9121-62-4 | 命<br>Ø<br>$\bullet$          |
| Clasificación Decimal Dewey          | Mary Mortimer   | Clasificación de los Libros | Estándares de los Libros | 84-8181-227-7 | 侖<br>Ø<br>$\bullet$          |

*Gráfico 38, Manual de instalación, Fuente: elaboración propia*

**Paso 5**

**Listar Observaciones,** menú superior del sistema, Opción **Observaciones- Listar Observaciones-Visualizar Observaciones** 

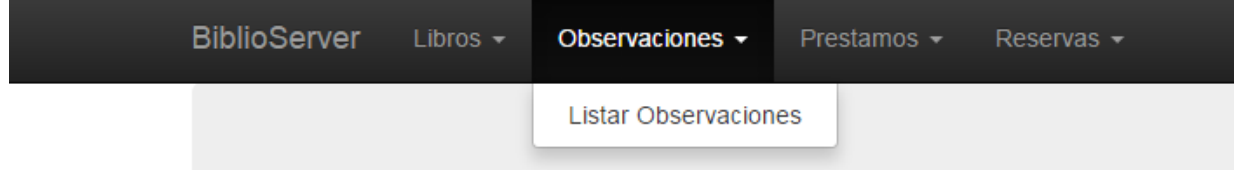

*Gráfico 39, Manual de instalación, Fuente: elaboración propia*

#### **Paso 6**

**Prestamos,** menú superior del sistema, Opción **Prestamos – Listar prestamos Activosvalidar préstamos.**

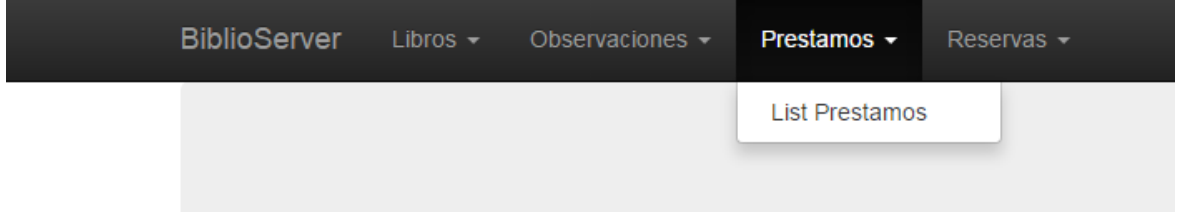

*Gráfico 40, Manual de instalación, Fuente: elaboración propia*

#### **8.4. Pruebas del sistema**

Para la realización de estas pruebas se utilizaron las historias de usuario y se realizaron dos o tres casos posibles de cada una, de esta forma se logró saber que tan eficiente y amigable sería el sistema

#### **8.4.1. Especificación flujo gestionar libros.**

### ESPECIFICACIÓN FLUJO DE EJECUCIÓN

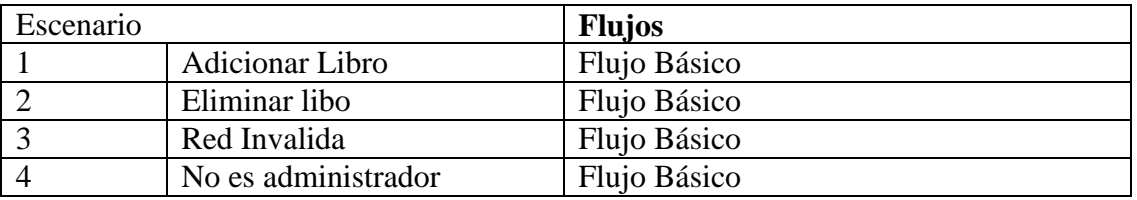

*Tabla 20, Especificación flujo de ejecución 8.4.1, Fuente: elaboración propia*

Especificar condiciones de Validez

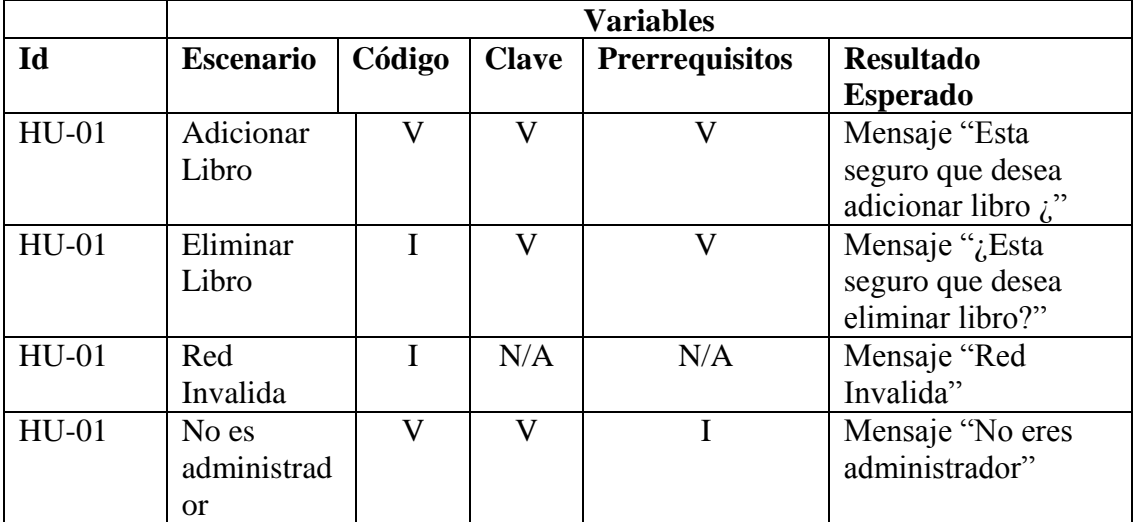

*Tabla 21, Especificar condiciones de validez 8.4.1, Fuente: elaboración propia*

Definir Datos de Entrada

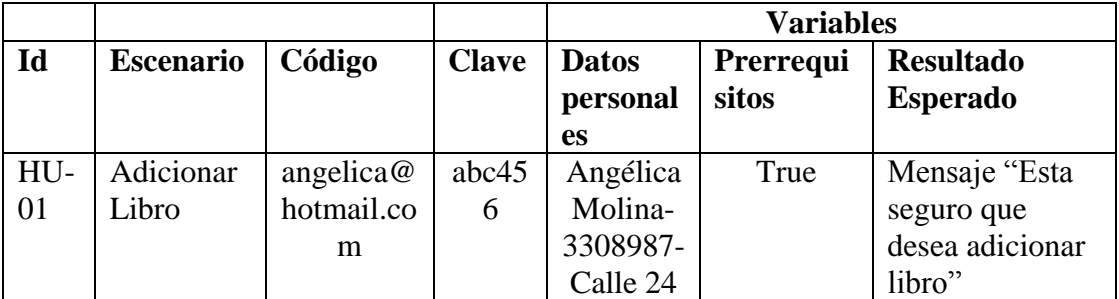

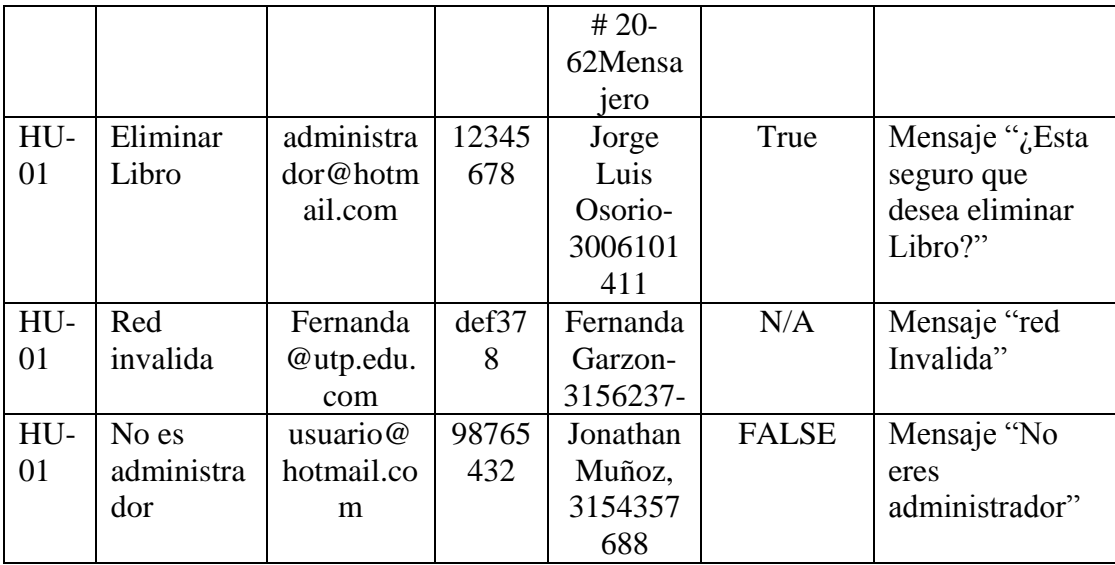

*Tabla 22, Definir datos de entrada 8.4.1, Fuente: elaboración propia*

#### **Ejecutar la prueba**

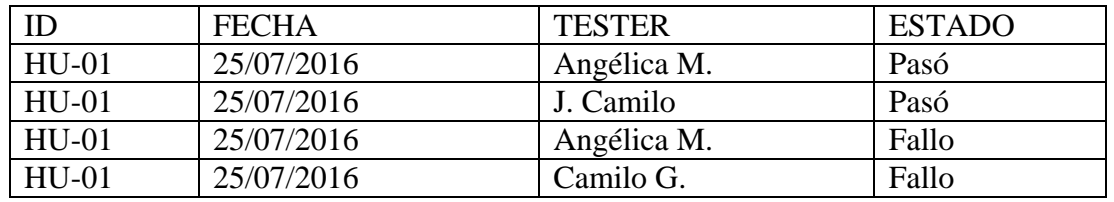

*Tabla 23, Ejecutar la prueba 8.4.1, Fuente: elaboración propia*

#### **8.4.2. Especificación flujo reservar libro.**

### ESPECIFICACIÓN FLUJO DE EJECUCIÓN

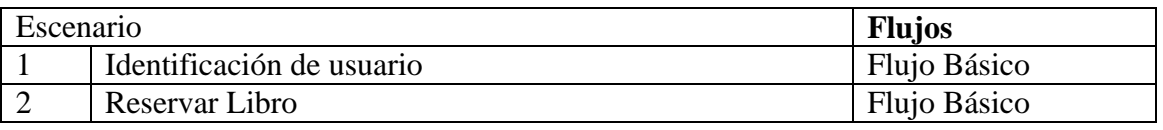

*Tabla 24, Especificación flujo de ejecución 8.4.2, Fuente: elaboración propia*

#### Especificar condiciones de Validez

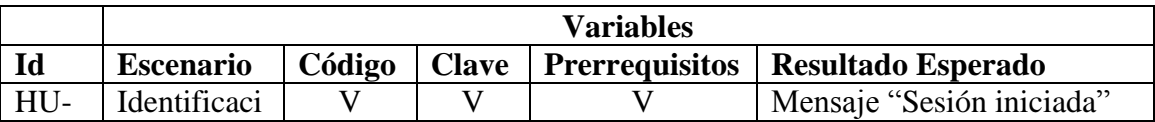

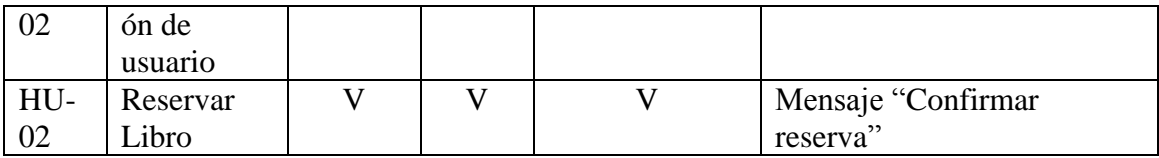

*Tabla 25, Especificar condiciones de validez 8.4.2, Fuente: elaboración propia*

#### Definir Datos de Entrada

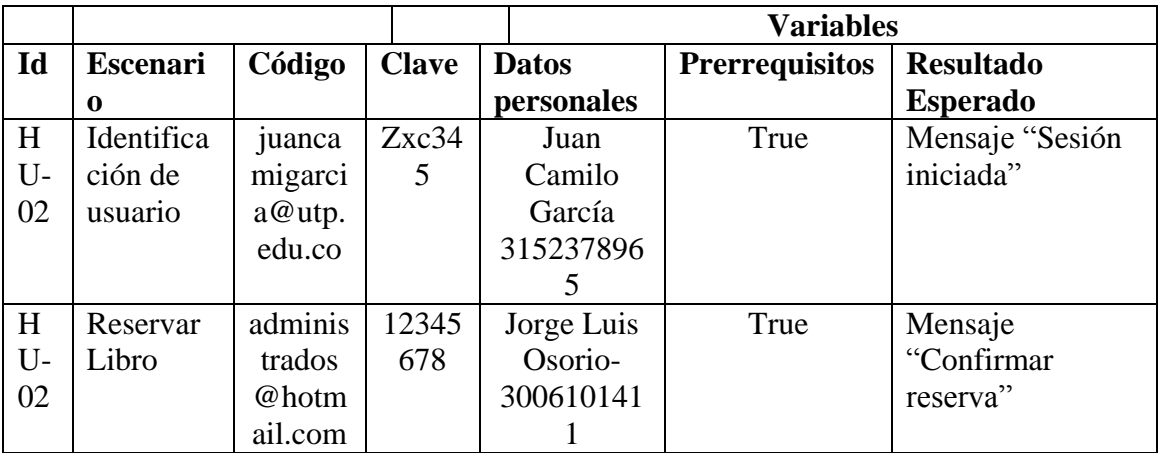

*Tabla 26, Definir datos de entrada 8.4.2, Fuente: elaboración propia*

#### **Ejecutar la prueba**

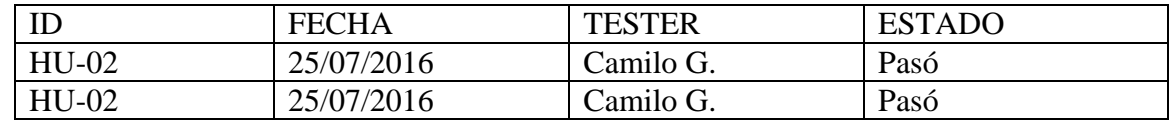

*Tabla 27, Ejecutar la prueba 8.4.2, Fuente: elaboración propia*

#### **8.4.3. Especificación flujo prestar libro.**

### ESPECIFICACIÓN FLUJO DE EJECUCIÓN

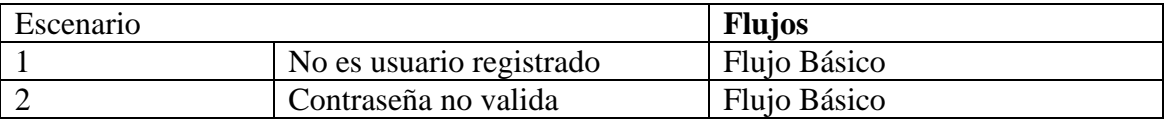

*Tabla 28, Especificación flujo de ejecución 8.4.3, Fuente: elaboración propia*

#### **Especificar condiciones de Validez**

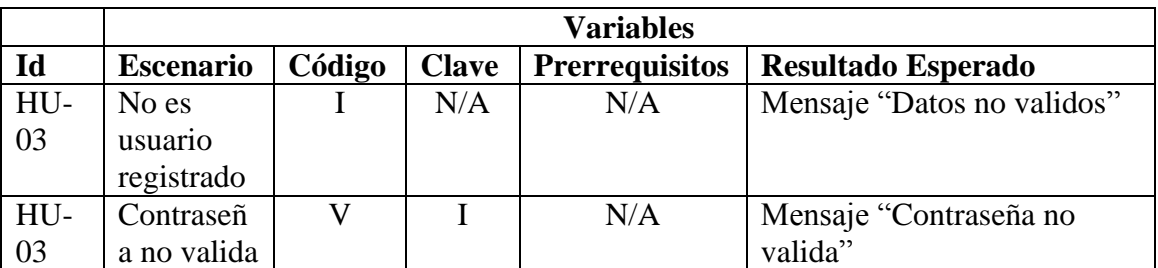

*Tabla 29, Especificar condiciones de validez 8.4.3, Fuente: elaboración propia*

#### **Definir Datos de Entrada**

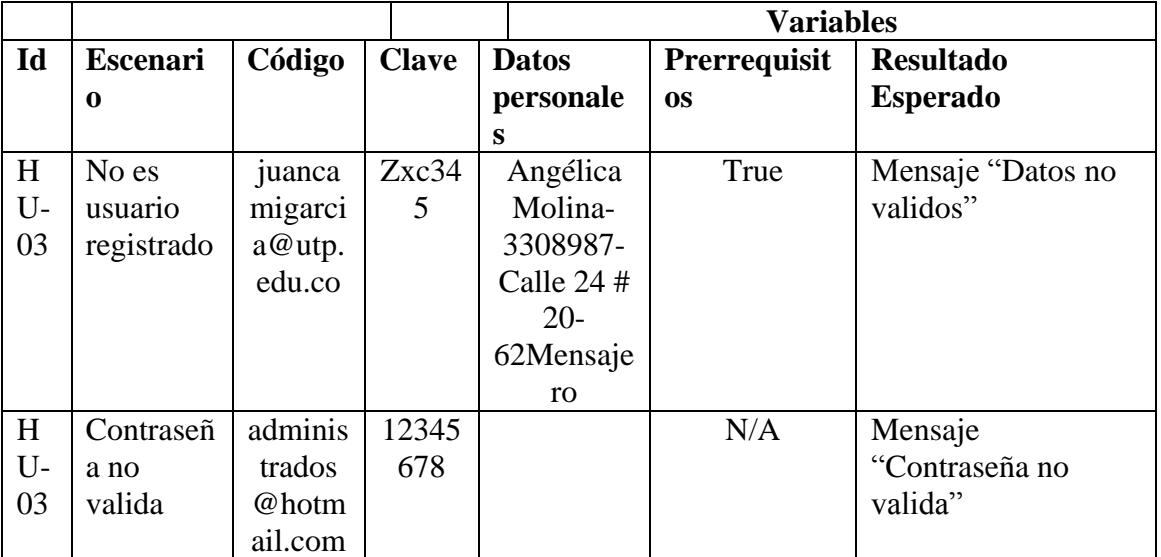

*Tabla 30, Definir datos de entrada 8.4.3, Fuente: elaboración propia*

#### **Ejecutar la prueba**

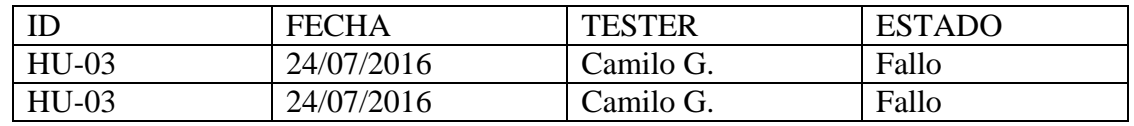

*Tabla 31, Ejecutar la prueba 8.4.3, Fuente: elaboración propia*

#### **8.4.4. Especificación flujo realizar observaciones.**

### ESPECIFICACIÓN FLUJO DE EJECUCIÓN

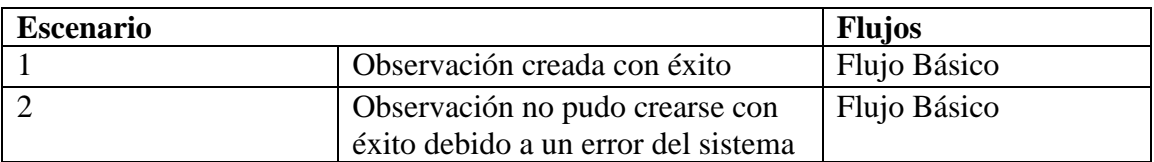

*Tabla 32, Especificación flujo de ejecución 8.4.4, Fuente: elaboración propia*

#### **Especificar condiciones de Validez**

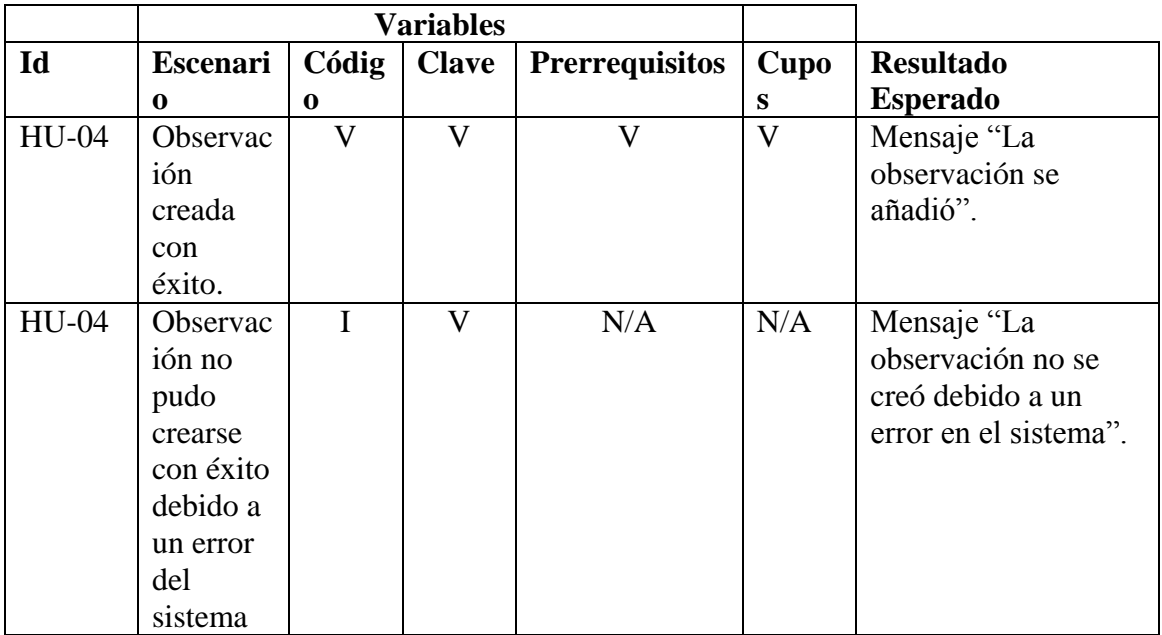

*Tabla 33, Especificar condiciones de validez 8.4.4, Fuente: elaboración propia*

Definir Datos de Entrada

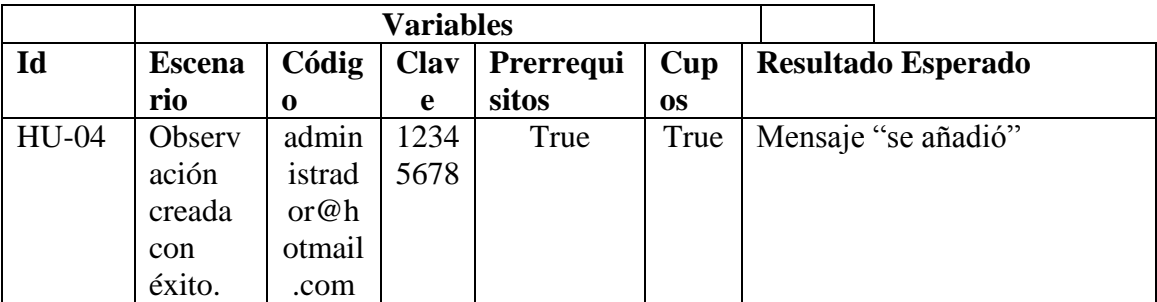

| HU-04 | Observ  | Angel  | N/A | N/A | Mensaje "La observación fue |
|-------|---------|--------|-----|-----|-----------------------------|
|       | ación   | ica.m  |     |     | añadida".                   |
|       | no      | olina  |     |     |                             |
|       | pudo    | @utp.  |     |     |                             |
|       | crearse | edu.co |     |     |                             |
|       | con     |        |     |     |                             |
|       | éxito   |        |     |     |                             |
|       | debido  |        |     |     |                             |
|       | a un    |        |     |     |                             |
|       | error   |        |     |     |                             |
|       | del     |        |     |     |                             |
|       | sistema |        |     |     |                             |

*Tabla 34, Definir datos de entrada 8.4.4, Fuente: elaboración propia*

#### **Ejecutar la prueba**

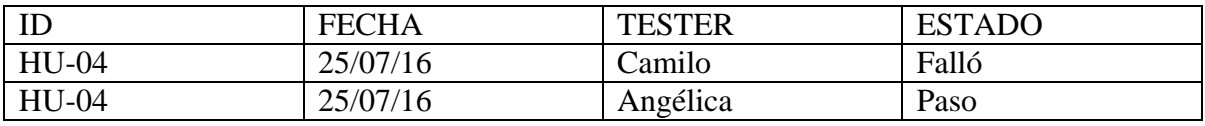

*Tabla 35, Ejecutar la prueba 8.4.4, Fuente: elaboración propia*